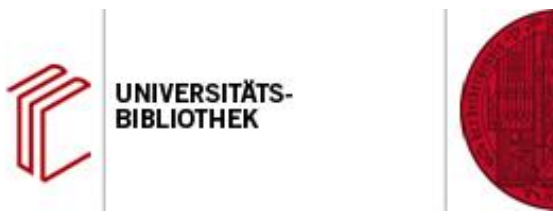

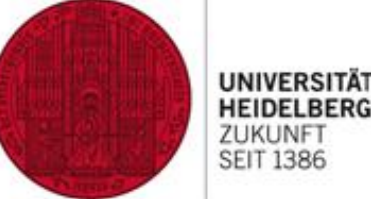

# **Literaturverwaltung mit EndNote**

#### **Referenzinformationen effizient verwalten und nutzen**

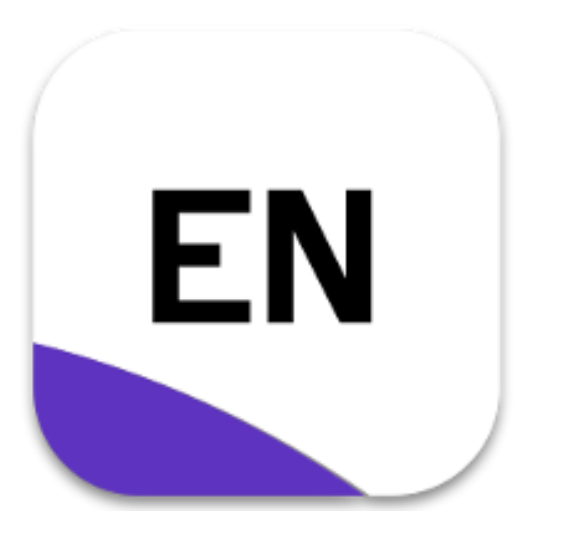

**Referentin: Christiane Hirschberg schulung@ub.uni-heidelberg.de**

**Lange Nacht der Hausarbeiten 4.3.2021**

#### **Wissenschaftliches Arbeiten: Unterstützung durch EndNote**

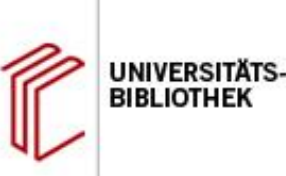

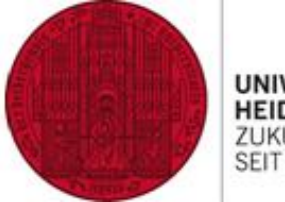

**UNIVERSITA** 7UKUNE **SEIT 1386** 

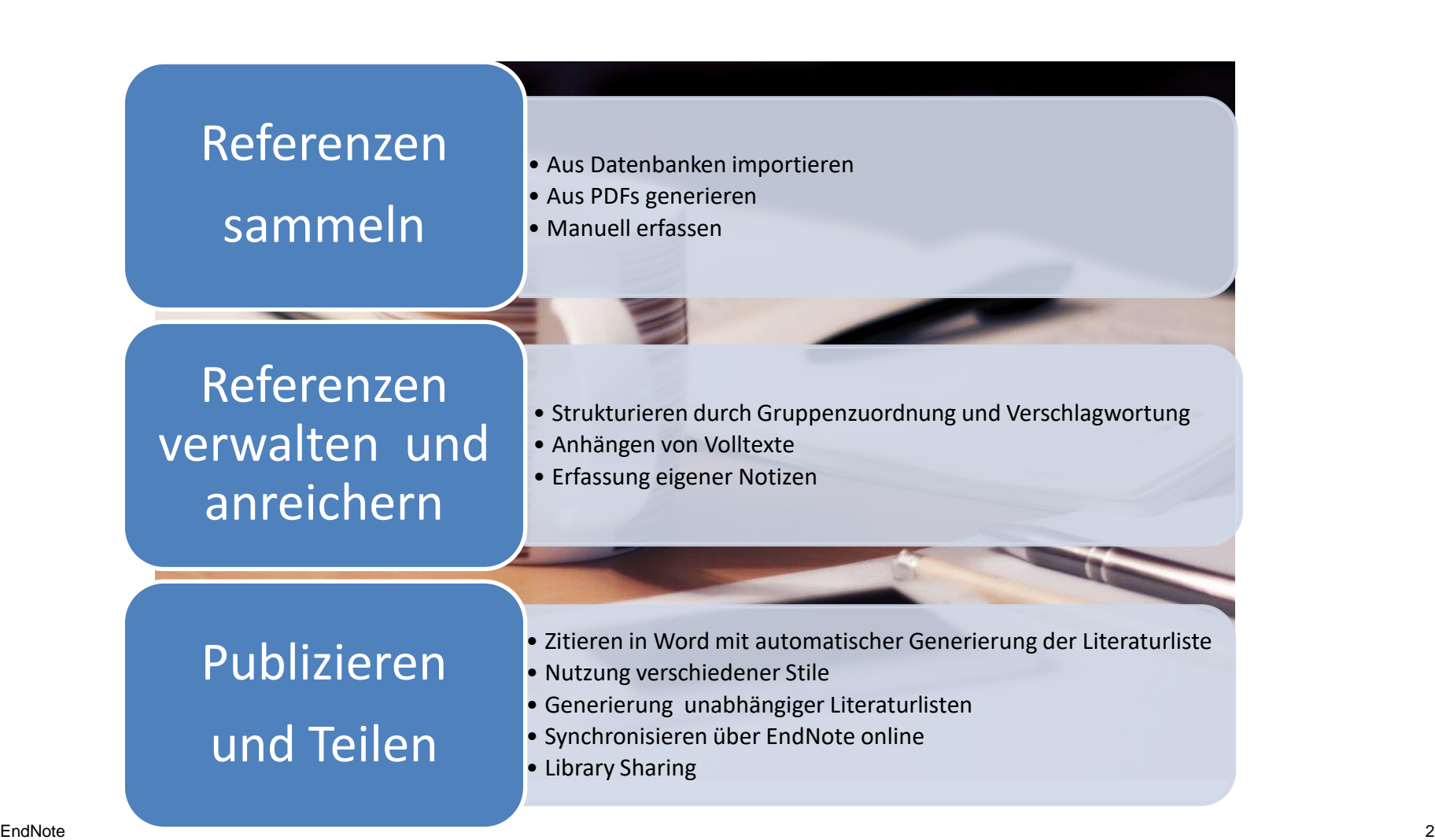

### **Campuslizenz, Kurse, Selbstlernmaterialien, Ansprechpartner**

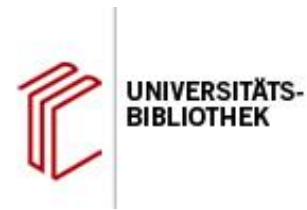

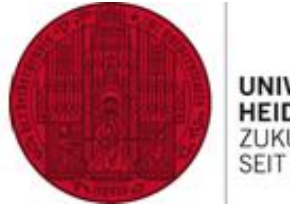

**UNIVERSITÄT HEIDELBERG** ZUKUNFT **SEIT 1386** 

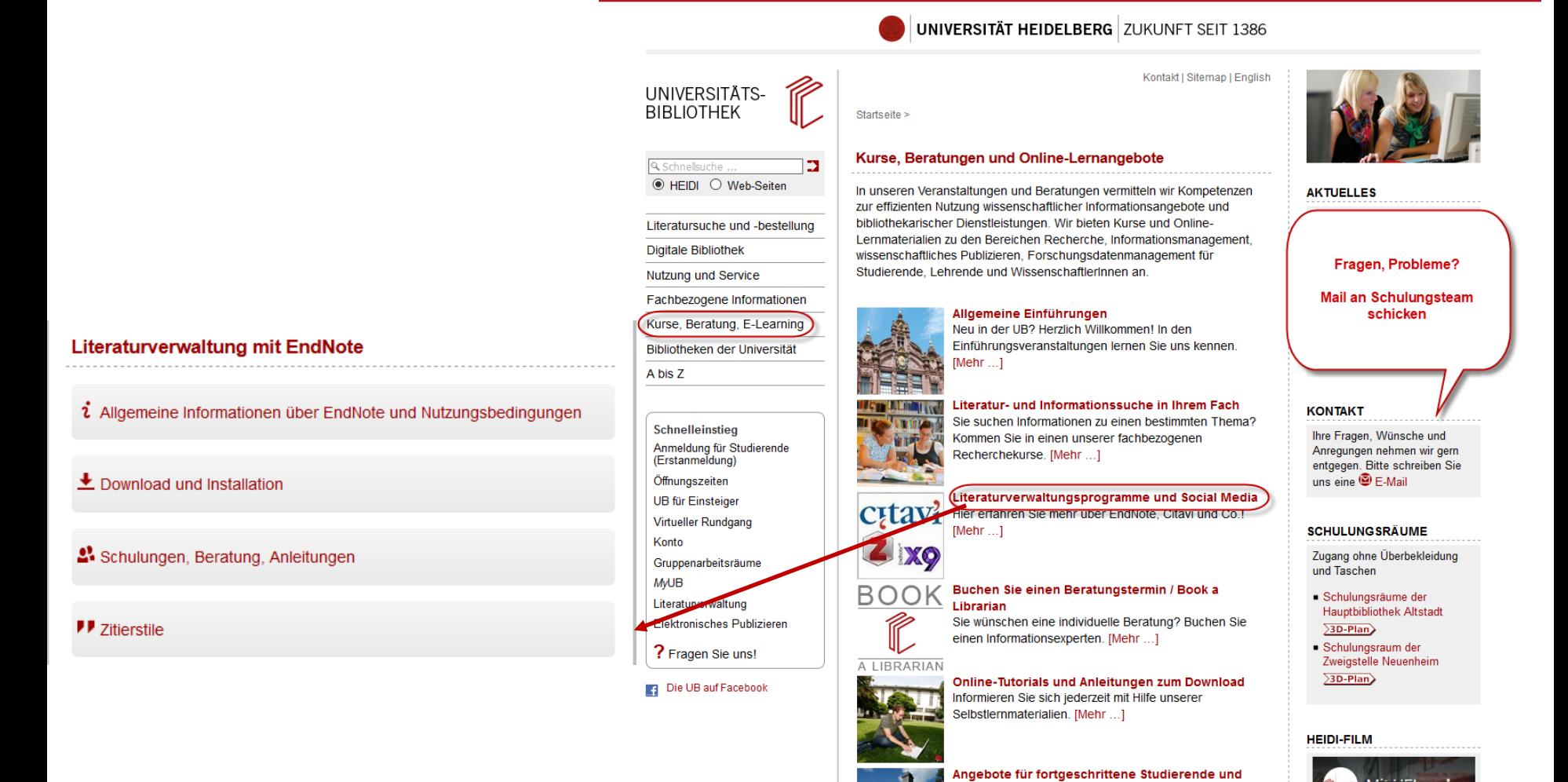

#### EndNote 3

#### **Der Startbildschirm: Bibliotheken öffnen oder neu anlegen**

En Fil

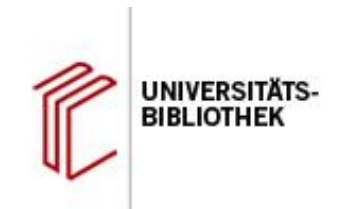

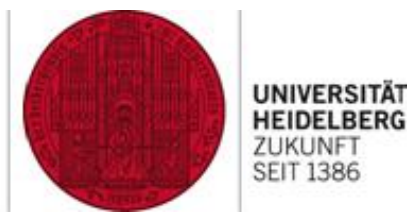

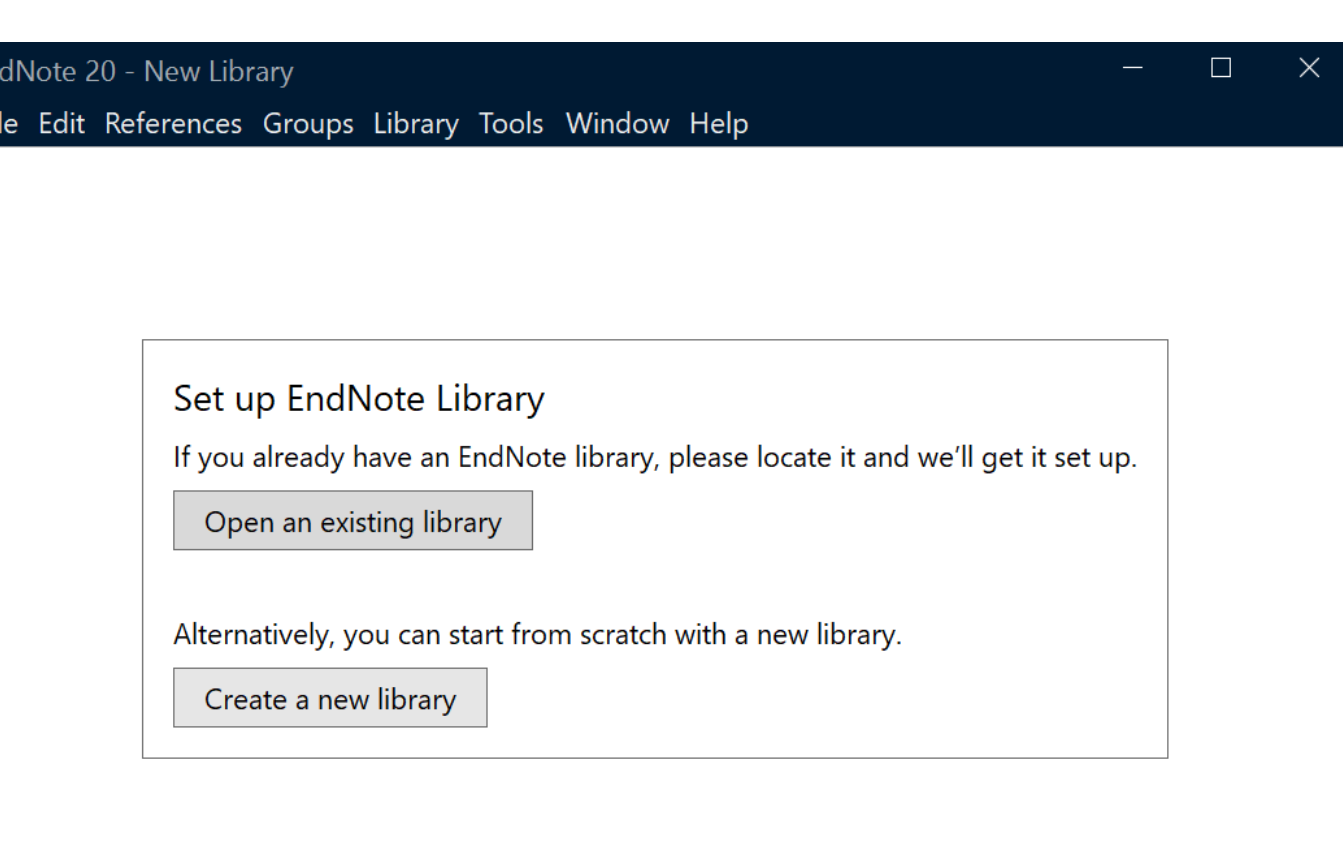

#### **EndNote-Bibliotheken über Menü anlegen oder öffnen**

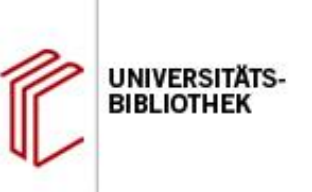

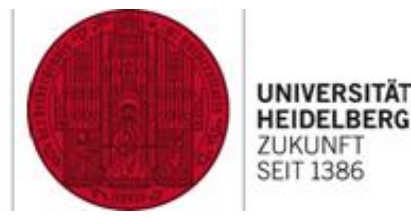

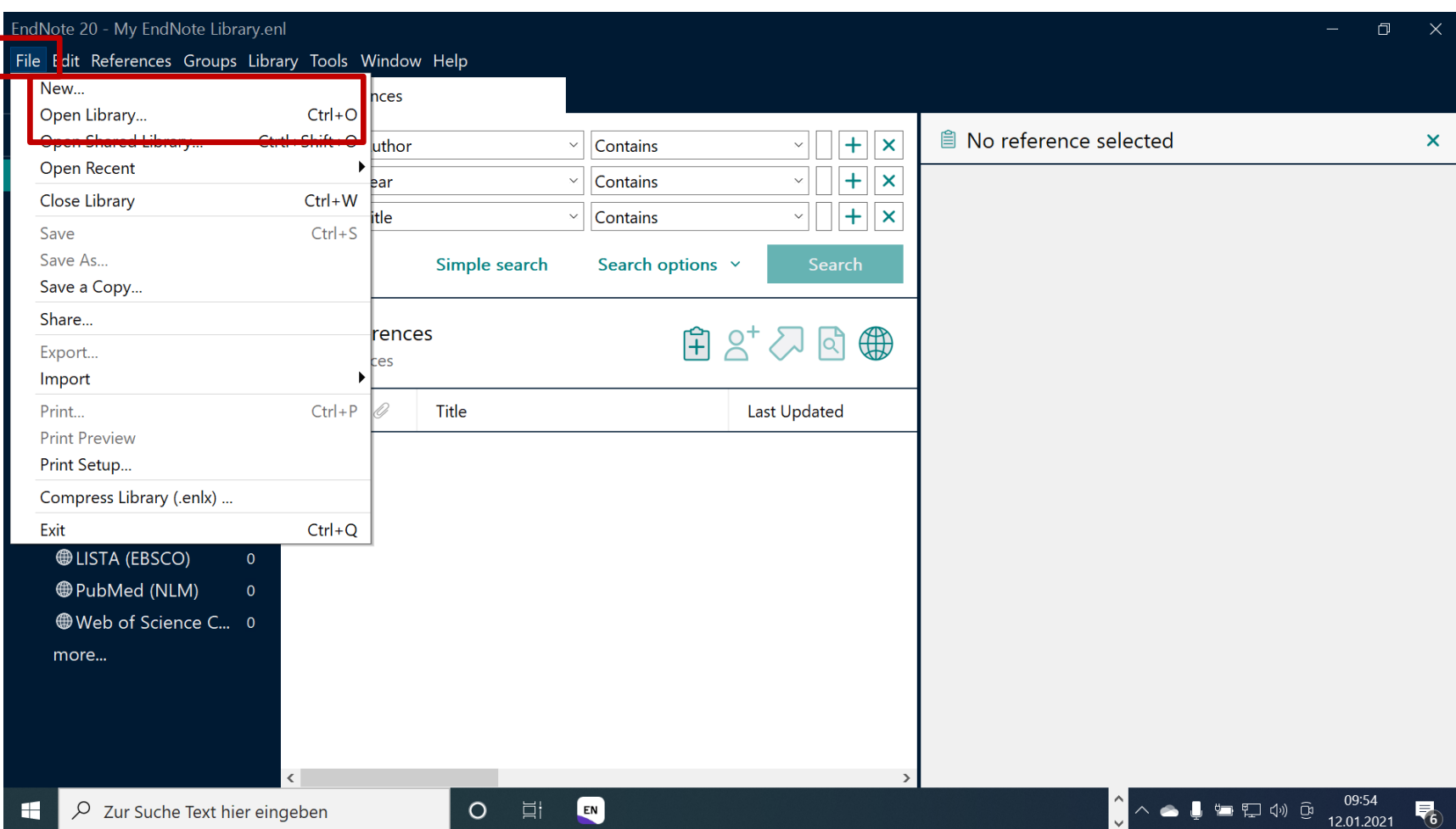

#### **Díe Komponenten einer EndNote Bibliothek**

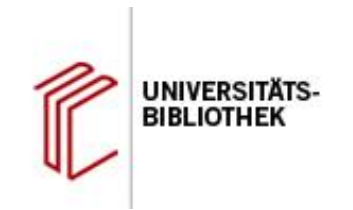

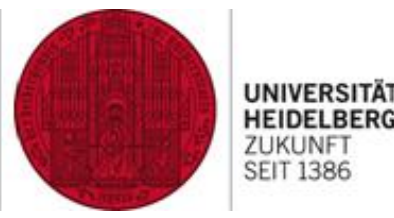

2 > Boot (C:) > Benutzer > Öffentlich > Öffentliche Dokumente > EndNote > Examples >

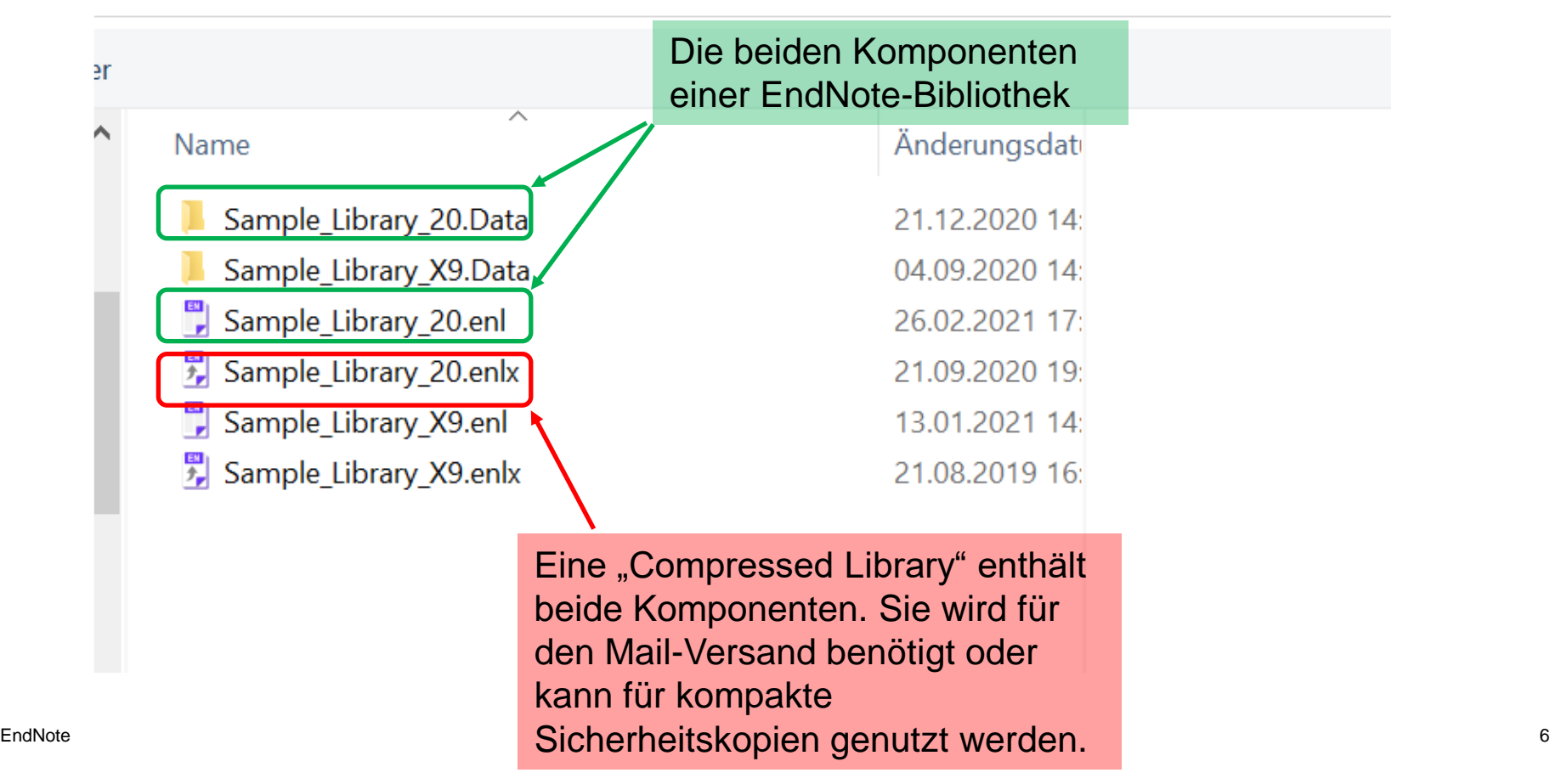

### **Die Programmoberfläche**

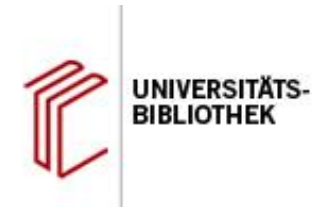

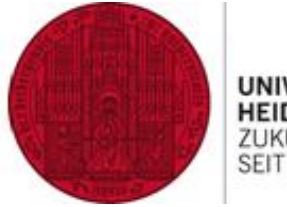

UNIVERSITÄT **HEIDELBERG** ZUKUNFT<br>SEIT 1386

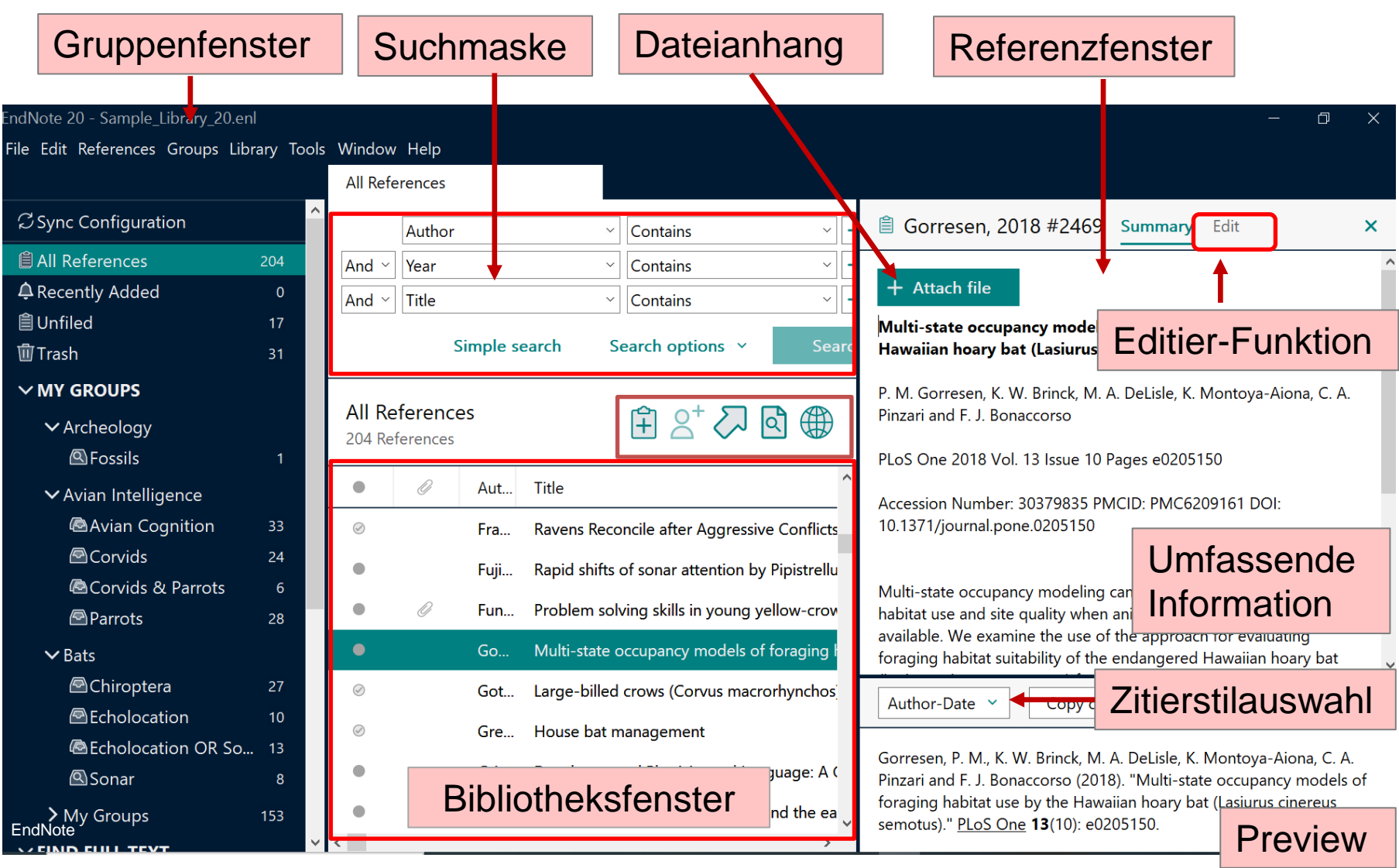

### **Der Style Manager zur Auswahl der Output Styles**

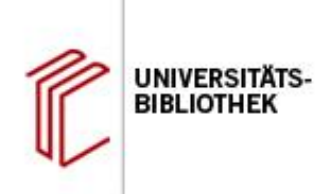

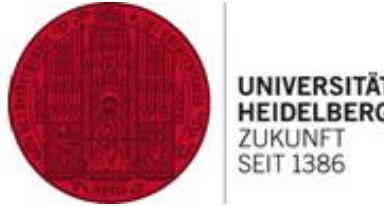

**HEIDELBERG** ZUKUNFT **SEIT 1386** 

Style Manager

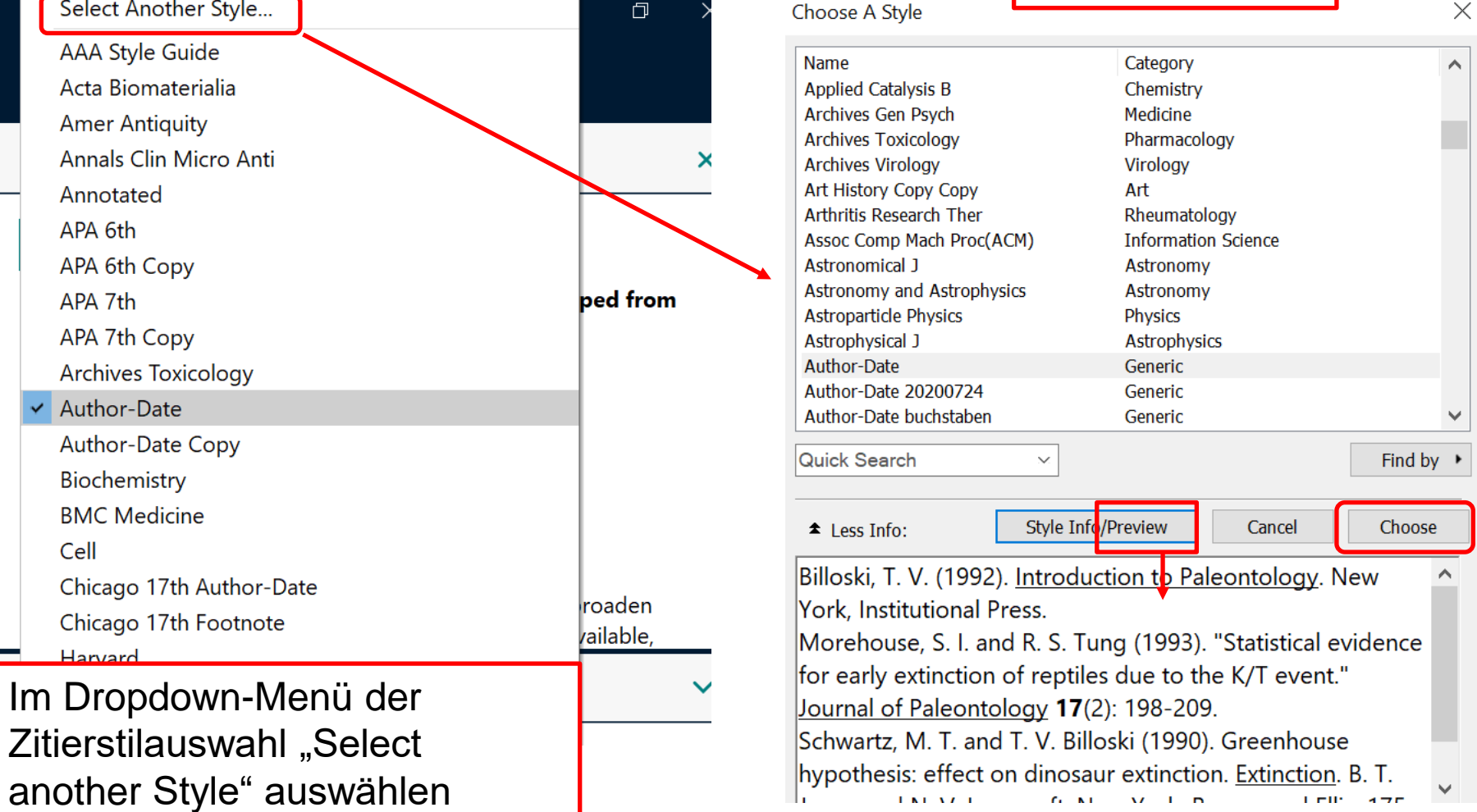

### **Bibliotheken neu anlegen und speichern**

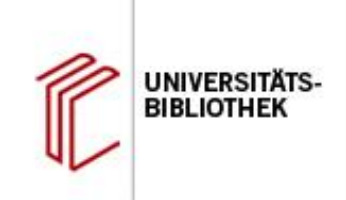

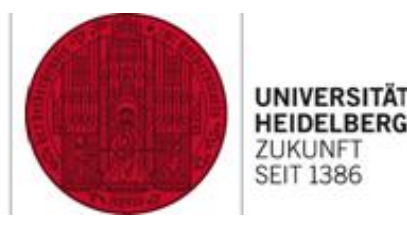

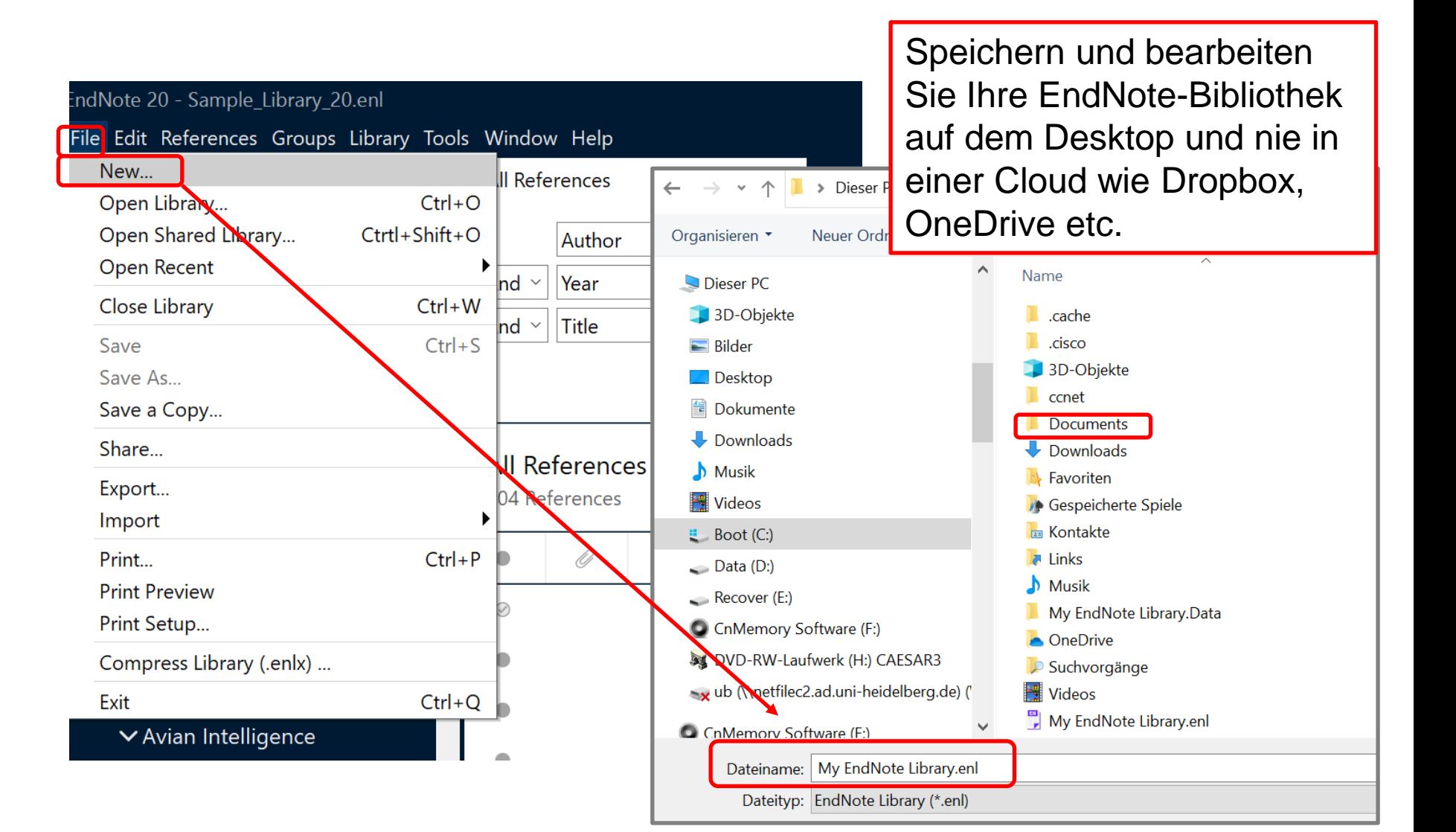

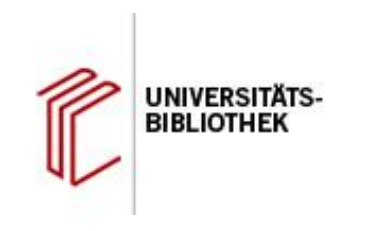

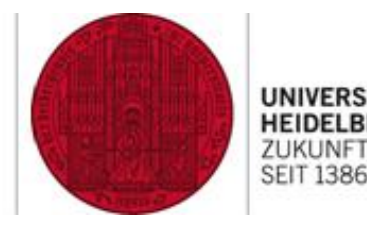

## Import und Erfassen von Referenzen

- Manuelle Eingabe von Daten
- Online Recherche aus EndNote in einer Datenbank mit anschließender Übernahme der Treffer
- Datenbankrecherche mit *Direct Import* nach EndNote
- Import von PDF-Dateien (über DOI)

### **Eine Referenz manuell erstellen**

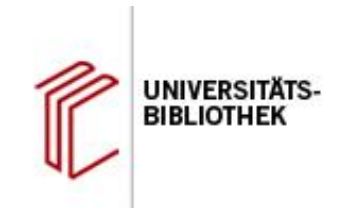

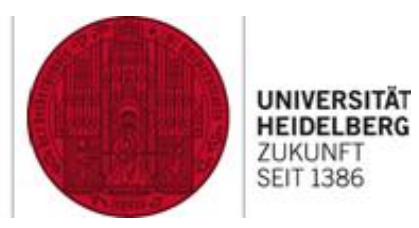

Grolimund, Fabian: Vom Aufschieber zum Lernprofi: bessere Noten, weniger Stress, mehr Freizeit. Freiburg ; Basel ; Wien : Herder, 2018

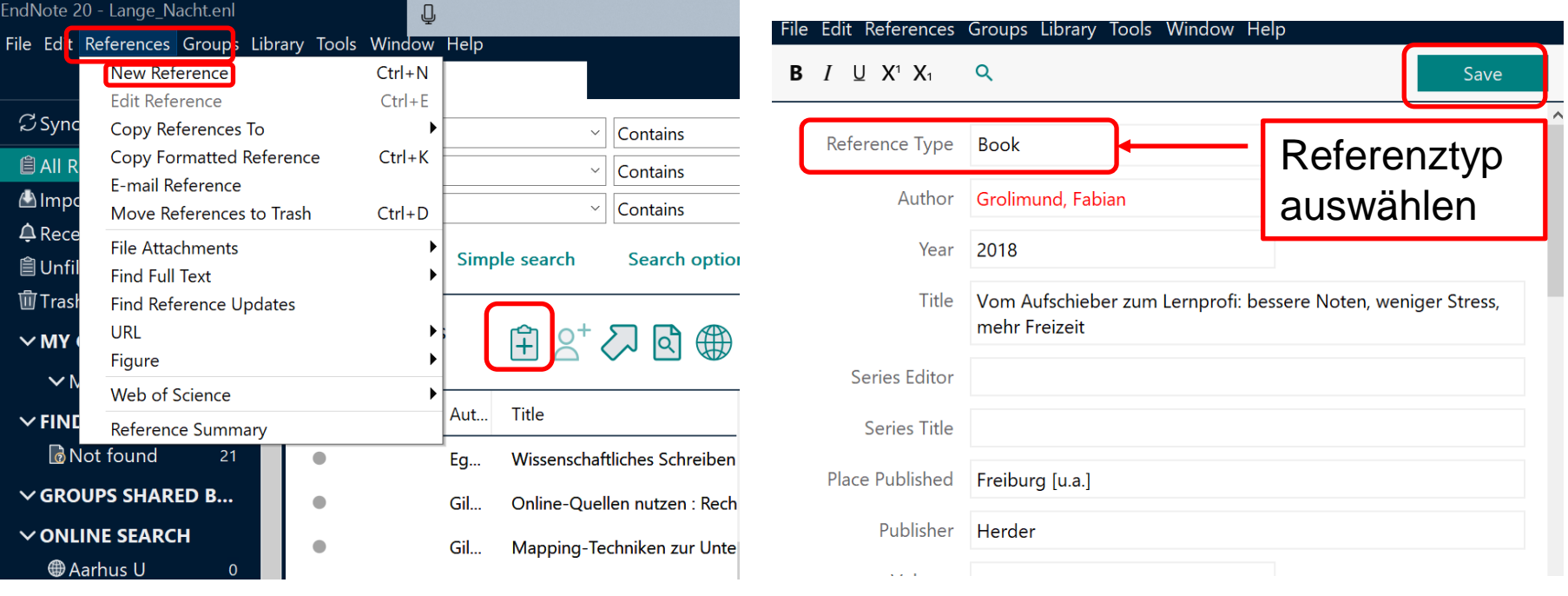

Fenster zur manuellen Erfassung eines Datensatzes über Menüleiste oder Icon aufrufen

### **Datenerfassung: die wichtigsten Regeln**

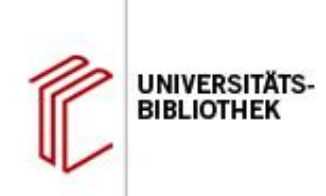

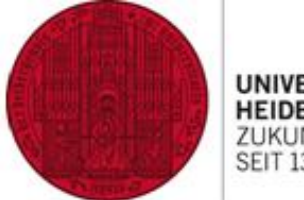

#### **Autoren**

- Nur ein Name pro Zeile
- Eingabeform: Nachname, Vornamen

#### **Körperschaften: Komma am Ende!**

- Kunsthistorisches Institut,
- Universität Heidelberg, , Geographisches Institut

# **Auflagen:**

- 8
- $\cdot$  1st, 4th

#### **Seitenzahlen**

- Pages: 449-451
- Number of Pages (Umfangsangabe beim Buch): 390

Überprüfen Sie die Datensätze nach dem Import: aus Datenbanken: durch unterschiedliche Regeln können "Fehler" auftreten, die manuell korrigiert werden müssen, damit es in der Bibliographie nicht zu abweichenden Darstellungen kommt.

#### **Export aus HEIDI**

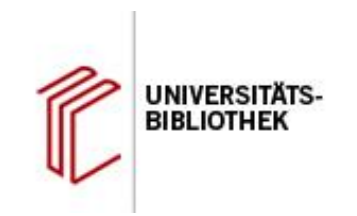

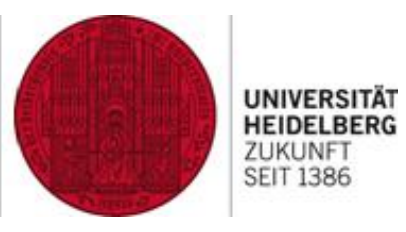

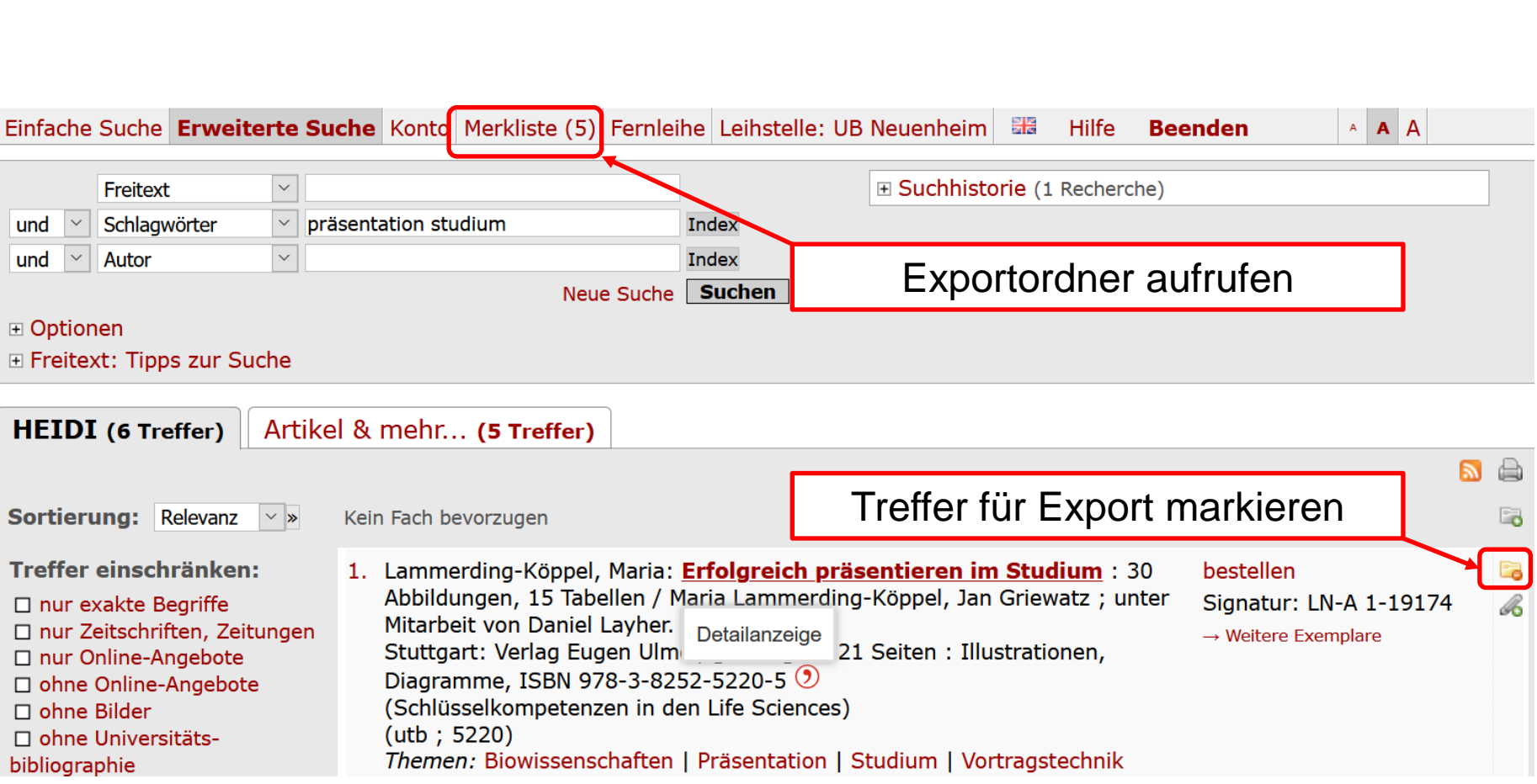

#### **Export aus HEIDI**

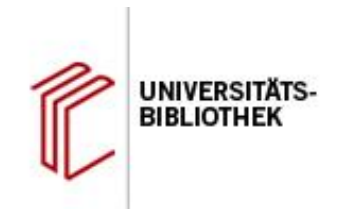

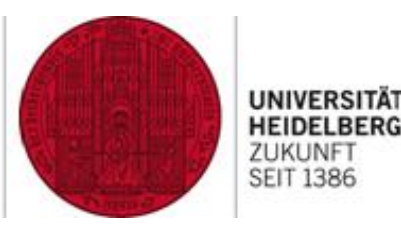

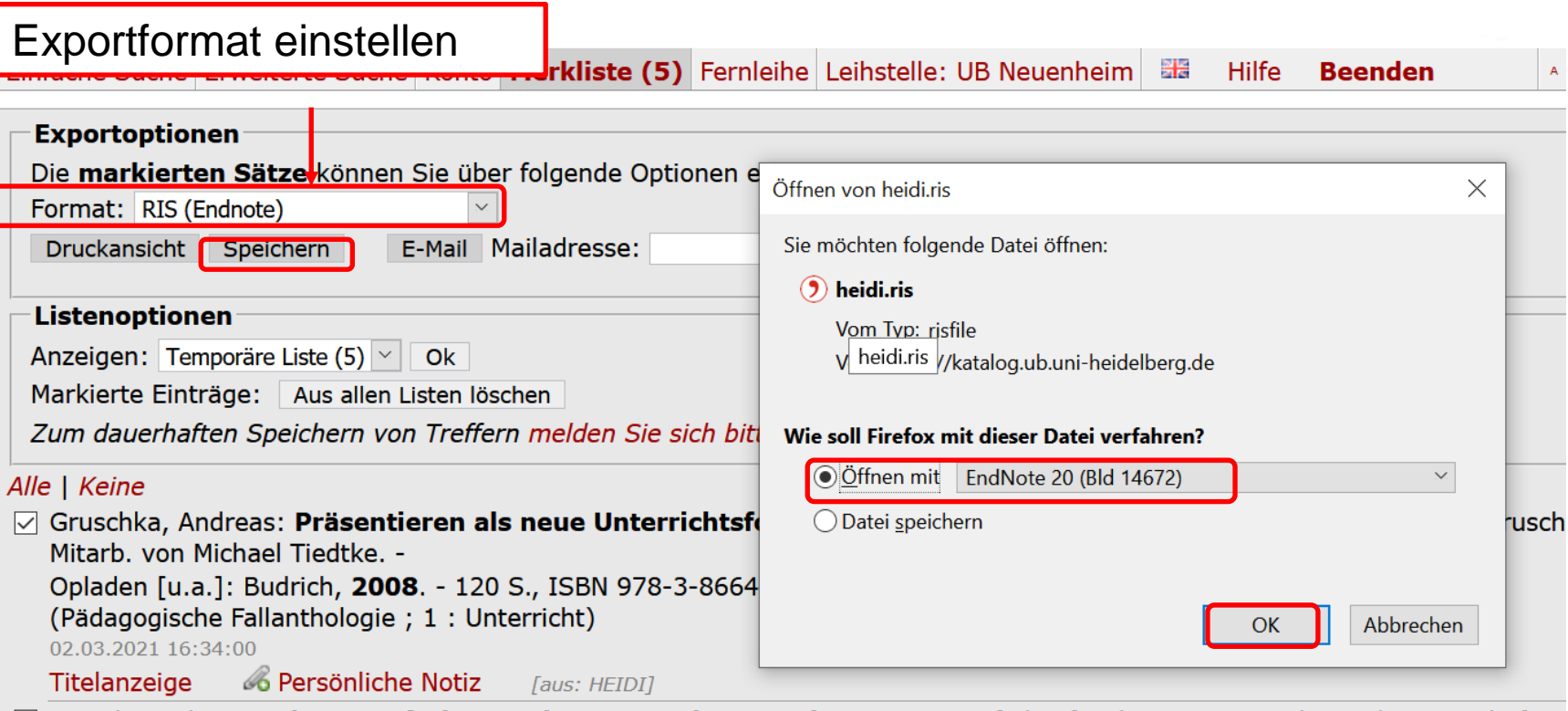

√ Franck, Norbert: Gekonnt referieren, überzeugend präsentieren : ein Leitfaden für die Geistes- und Sozialwissenschaften Franck. -

Wiesbaden: Springer VS, 2012. - 168 S. : Ill., zahlr. graph. Darst., ISBN 978-3-531-18156-1  $\odot$ 

02.03.2021 16:33:50

Titelanzeige *&* Persönliche Notiz [aus: HEIDI]

#### **HEIDI: Export aus der Vollanzeige**

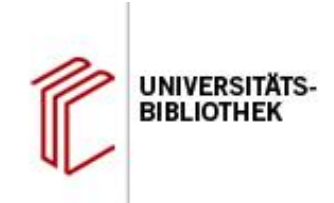

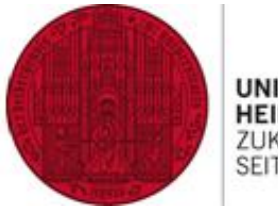

**UNIVERSITÄT HEIDELBERG** ZUKUNFT<br>SEIT 1386

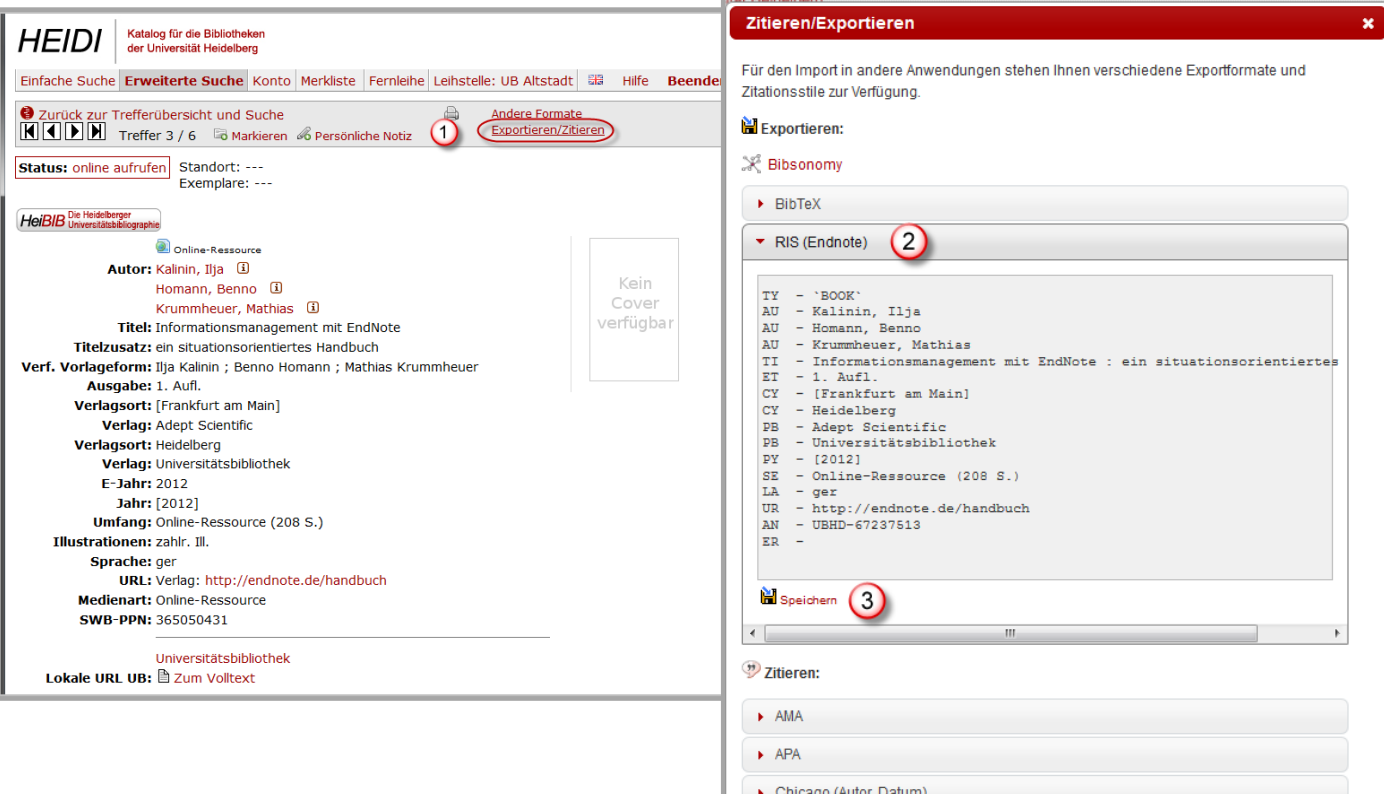

#### **Import aus Literaturdatenbanken; Bsp. IBSS (Proquest)**

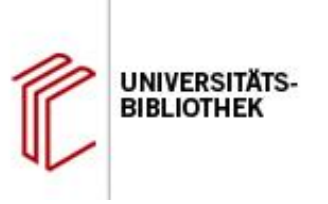

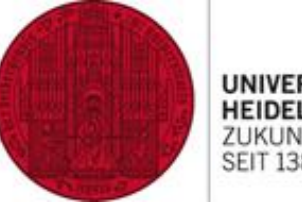

**UNIVERSITÄT HEIDELBERG ZUKUNFT SEIT 1386** 

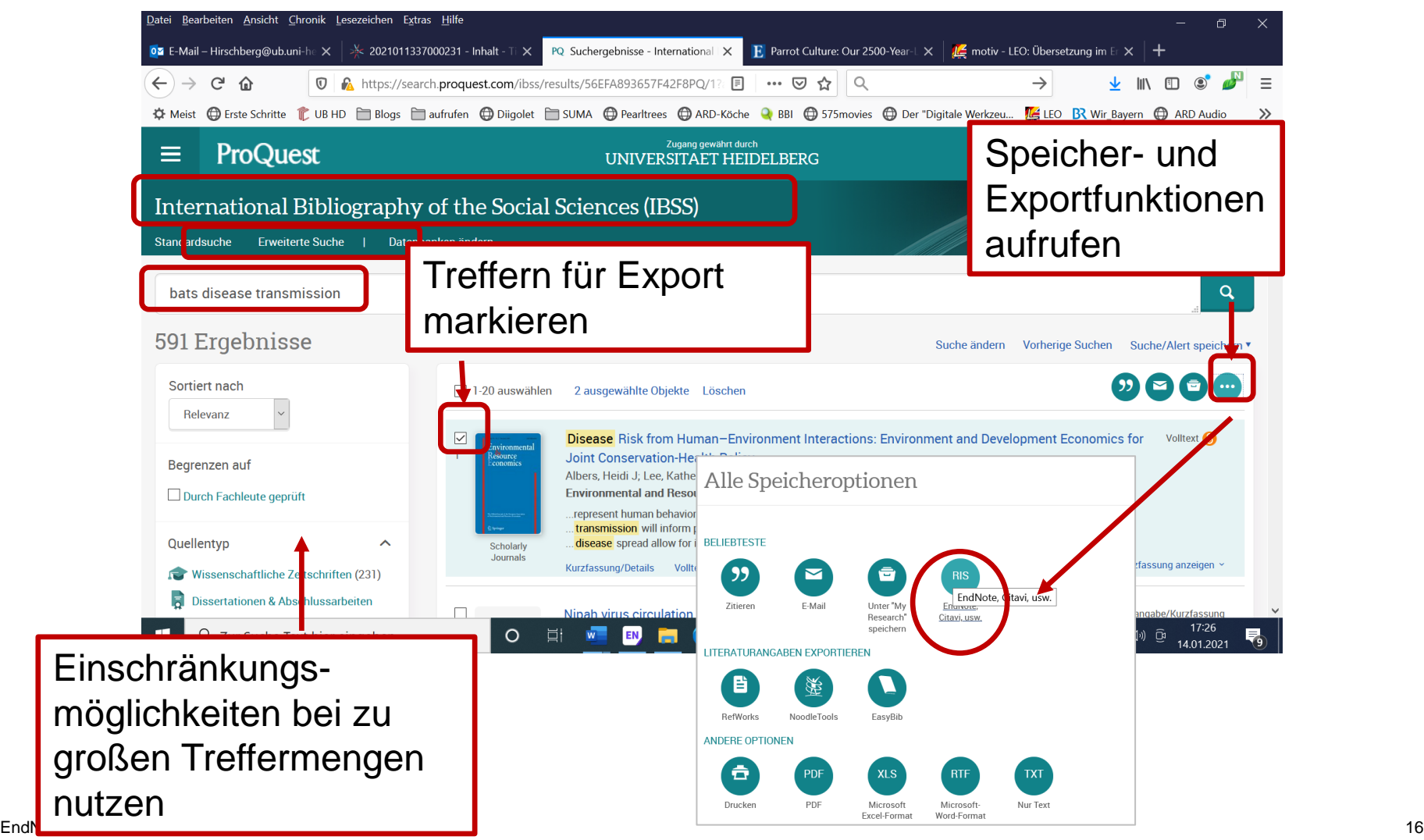

#### **Online Suche: Bsp. Library of UNIVERSITÄTS UNIVERSITÄT BIBLIOTHEK HEIDELBERG Congress** ZUKUNFT **SEIT 1386** EndNote 20 - Sample Library 20.enl  $\Box$  $\times$ File Edit References Groups Library Tools Window Help **Library of Congress**  $\vee$  MY GROUPS **Arr Hor..., 1989 #2 Summary Edit X**  $+$   $\times$ Subject Contains  $\sim$ bat **∨** Avian Intelligence  $+$  $\mathbf{x}$ Subject Contains  $\sim$ And  $\sim$ sonar **@Avian Cognition 33**  $+$  Atta  $+$   $\overline{\mathbf{x}}$ **Markierte** And **Time Contains ACorvids**  $24$ **Animals @Corvids & Parrots 6** X Clear search Search options v Search Treffer aus der L. Hornbl **A**Parrots 28 Importgruppe Searching Library of Congress  $\vee$  Bats  $\left( +\right)$ Retrieve results: 5 **A**Chiroptera "Library of 27 Publisher **A** Echolocation  $10$  $\bullet$ O Title Jou Congress" in Author Year Rating **@Fcholocation O.** 13  $\bullet$ Batman: tales of the Man-...  $\Box$ Dixon, Chuck... 2018 **A**Sonar  $\overline{8}$ die eigene Describes  $\overline{\mathbf{v}}$ Animals do the strangest th... 1989  $\cdots$  . . . Ste and stran > My Groups - 0 Hornblow, Le... 155 EndNoteplatypus  $\vee$  FIND FULL TEXT  $\Box$  $\bullet$ Matheny, Bill;... Going...batty! 2014 **The** opossum Bibliothek pretendir  $\vee$  GROUPS SHARED BY O...  $\bullet$ Miller, Tessa; ... Inventions inspired by flyin... 2021  $\perp$ Tec navigates übernehmen $\vee$  ONLINE SEARCH  $\overline{\mathbf{M}}$  $\bullet$ Miller, Tessa; ... Inventions inspired by flyin... 2021 • • • • • Tec **While Library of Congress** WELLOTA (LDOCO) **O** PubMed (NLM)  $\overline{0}$ Geeignete Treffer für Annotated  $\checkmark$ Copy citation  $\hat{\phantom{a}}$ **Web of Science Co...** 0 16:53 Import in die eigene **▲ ● ● 口 → ●** Zur Suche Text hier eing H 喝 14.01.2021 EndNote-Bibliothek auswählen und ende anhaken in de la bereikt in de besteht in de staat de besteht in de besteht in de besteht in de besteht i

### **Suchen in der EndNote-Bibliothek**

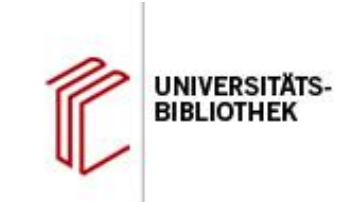

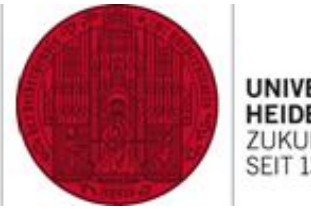

**UNIVERSITÄT HEIDELBERG** ZUKUNFT **SEIT 1386** 

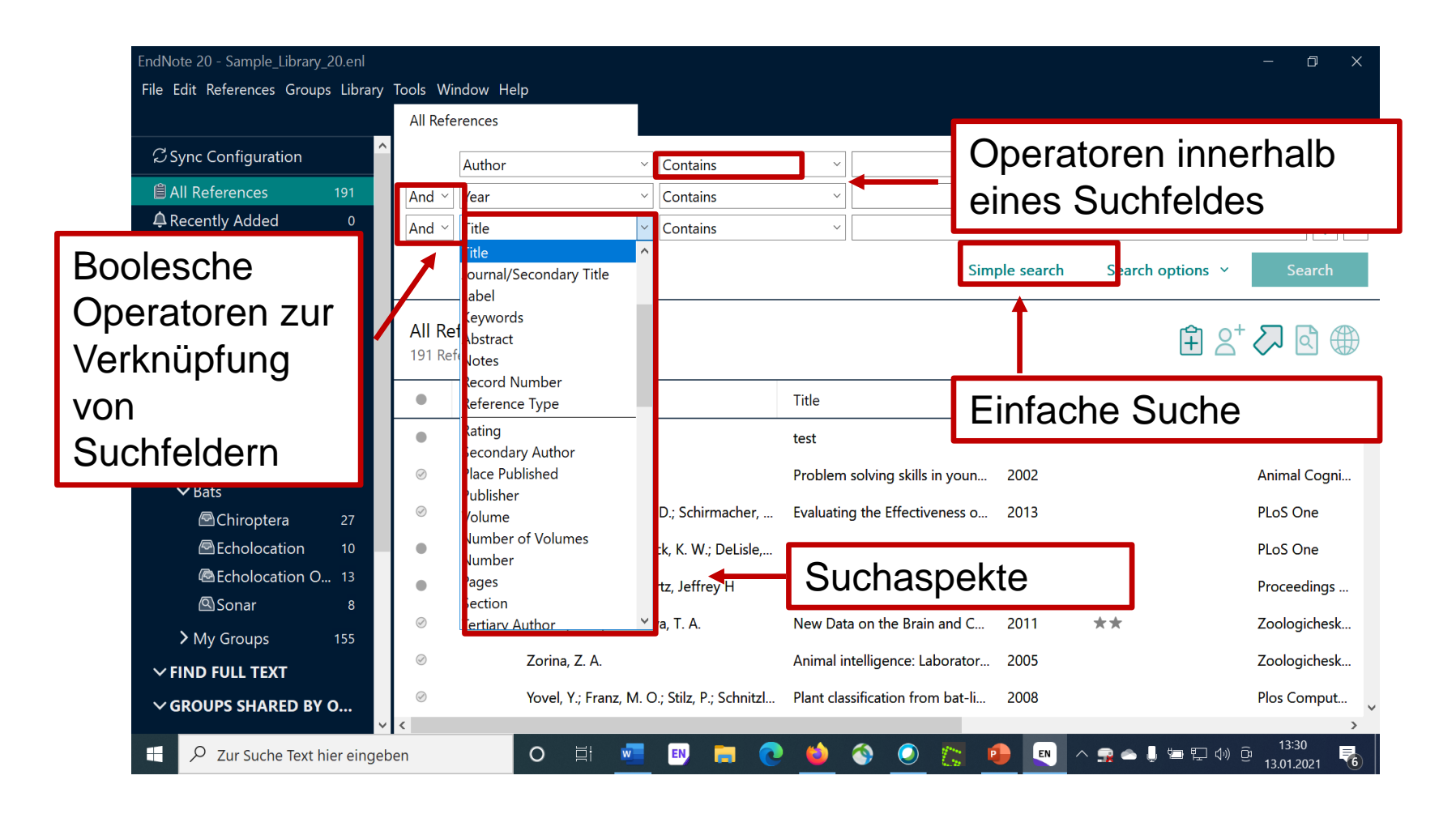

#### **Referenzen sortieren mit Gruppen**

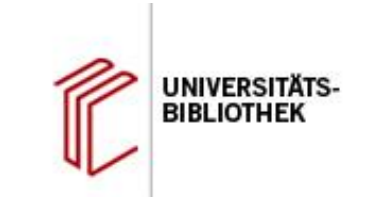

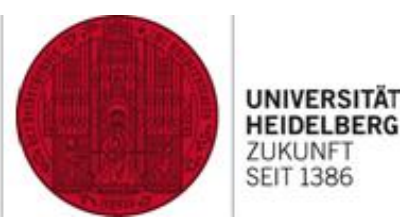

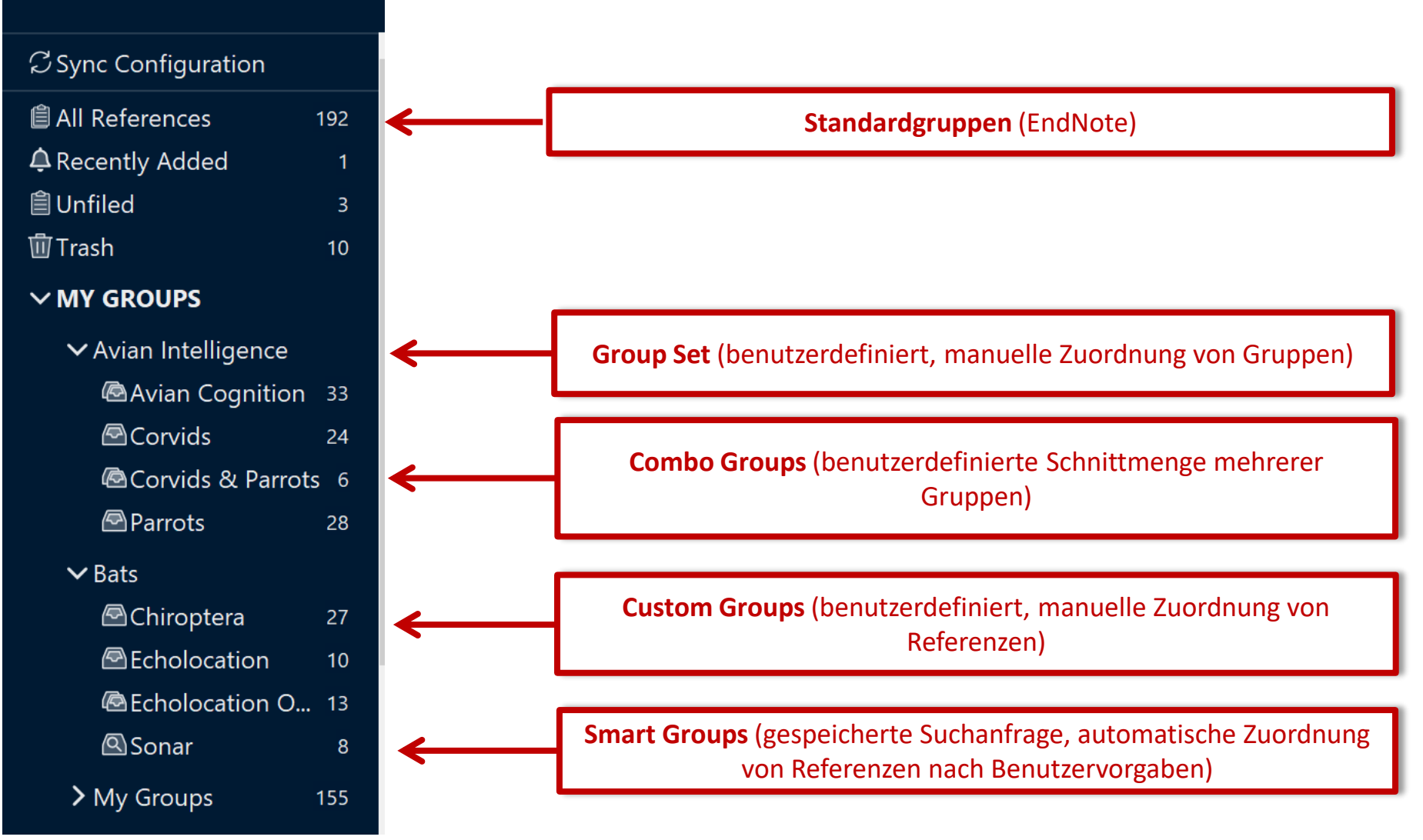

#### **Datensicherung mit "Save a Copy" und "Compressed Library"**

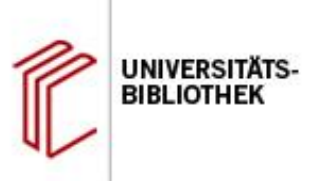

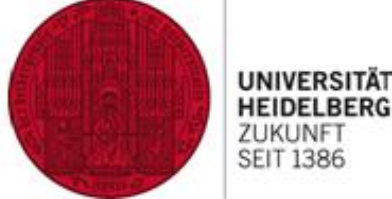

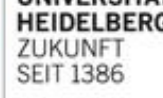

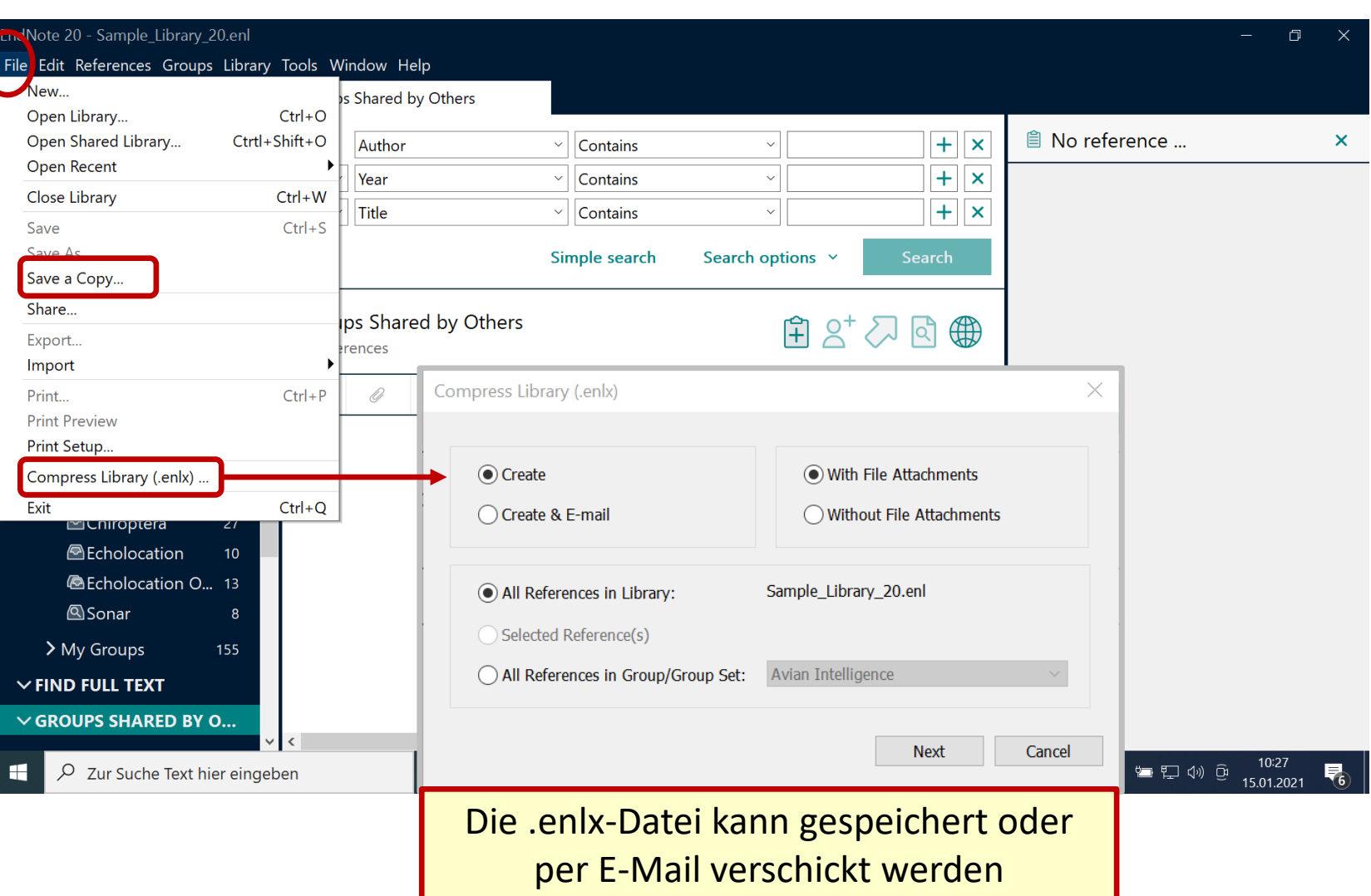

#### **Dublettenkontrolle**

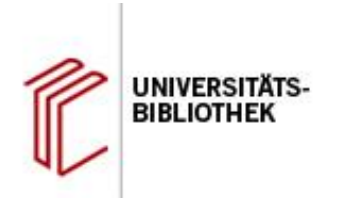

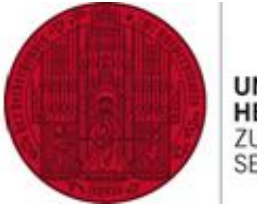

UNIVERSITÄT HEIDELBERG<br>ZUKUNFT<br>SEIT 1386

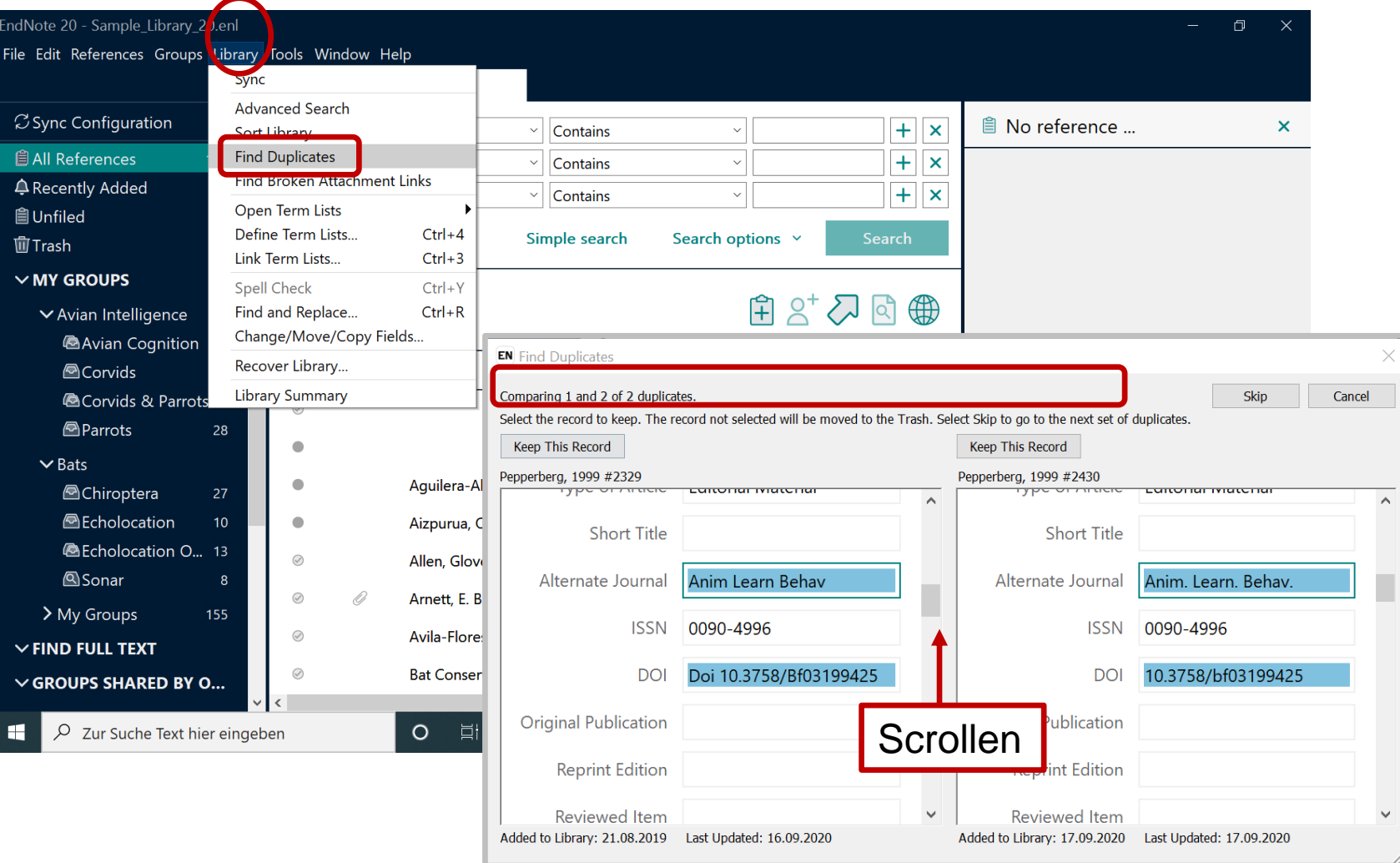

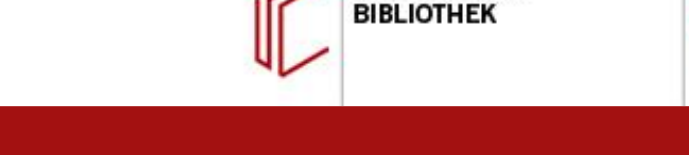

**UNIVERSITA** 

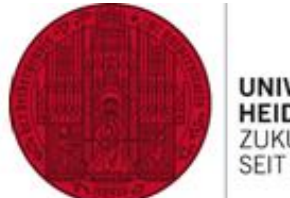

**UNIVERSITÄ HEIDELBERG** ZUKUNFT **SEIT 1386** 

### Referenzen in Dokumenten zitieren

"Birdbrain" should be a compliment.

Pioneers in avian intelligence have found that although birds' brains are very small, they are incredibly intelligent, and sometimes have surprising similarities to the behavior or brain functions of humans. Examples range from the cockatoo who was the first animal documented to dance to a beat to Irene Pepperberg's in-depth studies done with the African grey parrot Alex (named for Avian Learning EXperiment).(Pepperberg 1999, Laudato 2010) There have even been studies documenting that some birds successfully use, and even modify or build, tools. (Bird and Emery 2009, von Bayern, Heathcote et al. 2009, Holzhaider, Sibley et al. 2011)

"Birdbrain" should be a compliment.

Bird, C.D. and N.J. Emery (2009). "Insightful problem solving and creative tool modification by captive nontool-using rooks." Proceedings of the National Academy of Sciences of the United States of America 106(25): 10370-10375.

Holzhaider, J. C., M. D. Sibley, A. H. Taylor, P. J. Singh, R. D. Gray and G. R. Hunt (2011). "The social structure of New Caledonian crows." Animal Behaviour 81(1): 83-92.

Laudato, A. (2010). Bird grooves to the beat. CBS Sunday Morning, D. Small, CBS.

Pepperberg, I. M. (1999). The Alex studies: Cognitive and communicative abilities of grey parrots. Cambridge, Mass., Harvard University Press.

von Bayern, A. M. P., R. J. P. Heathcote, C. Rutz and A. Kacelnik (2009). "The role of experience in problem solving and innovative tool use in crows." Current Biology 19(22): 1965-1968.

Pioneers in avian intelligence have found that although birds' brains are very small, they are incredibly intelligent, and sometimes have surprising similarities to the behavior or brain functions of humans. Examples range from the cockatoo who was the first animal documented to dance to a beat to Irene Pepperberg's in-depth studies done with the African grey parrot Alex (named for Avian Learning EXperiment).[1, 2] There have even been studies documenting that some birds successfully use, and even modify or build, tools.[3-5]

- $1.$ Laudato, A., Bird grooves to the beat, in CBS Sunday Morning, D. Small, Editor. 2010, CBS.
- $\overline{2}$ Pepperberg, I.M., The Alex studies: Cognitive and communicative abilities of grey parrots. 1999, Cambridge, Mass.: Harvard University Press. 434.
- 3. Bird, C.D. and N.J. Emery, Insightful problem solving and creative tool modification by captive nontool-using rooks. Proceedings of the National Academy of Sciences of the United States of America, 2009. 106(25): p. 10370-10375.
- Holzhaider, J.C., et al., The social structure of New Caledonian crows. Animal Behaviour, 2011.  $4<sub>1</sub>$  $81(1): p. 83-92.$
- von Bayern, A.M.P., et al., The role of experience in problem solving and innovative tool use in 5. crows. Current Biology, 2009. 19(22): p. 1965-1968.

#### **Cite While You Write: Das Word-Plugin**

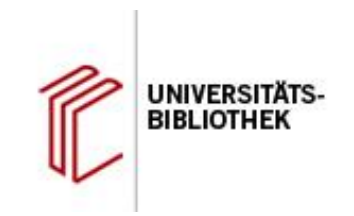

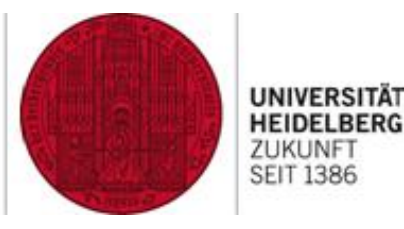

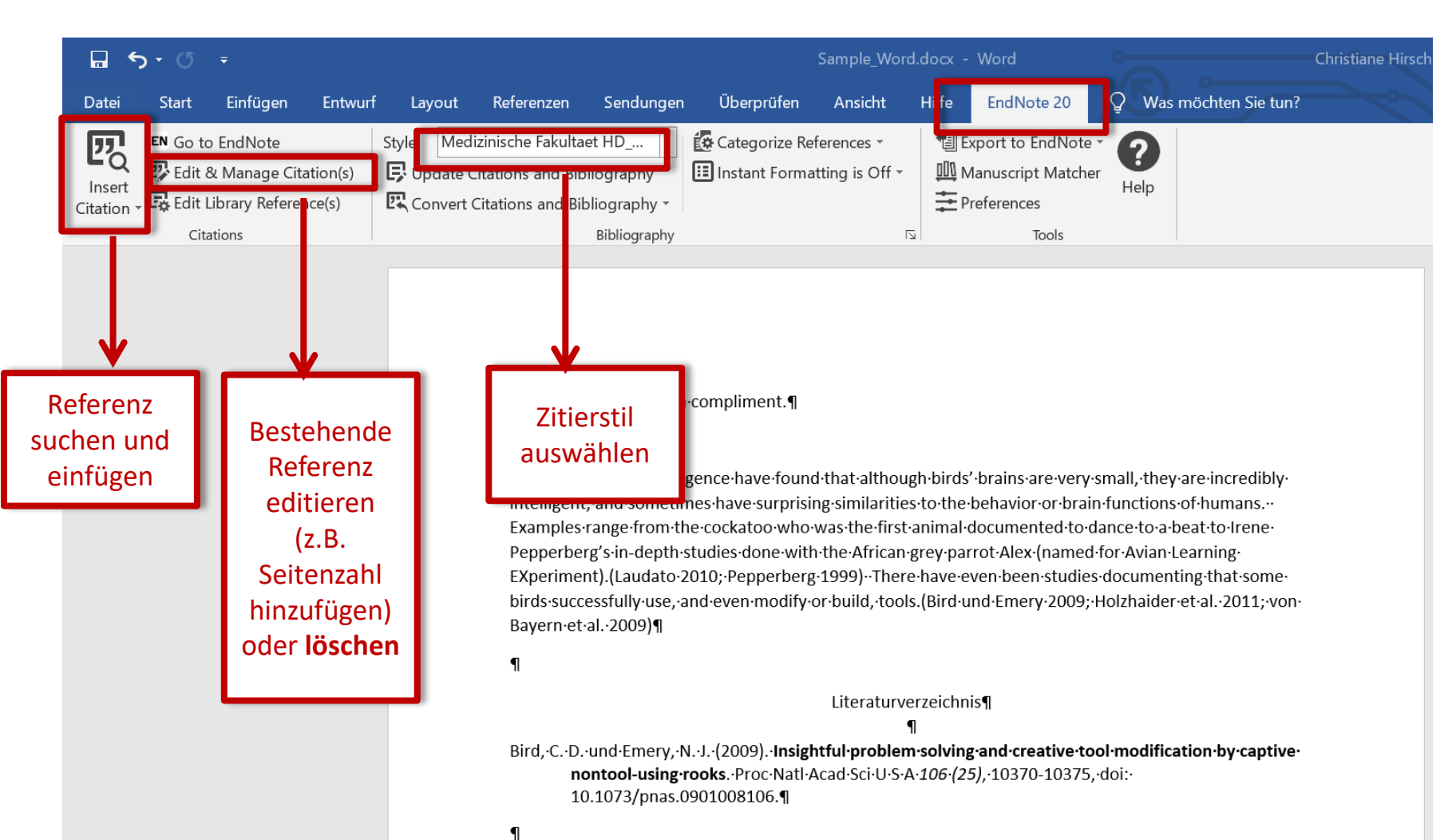

Holzhaider, J. C., Sibley, M. D., Taylor, A. H., Singh, P. J., Gray, R. D. und Hunt, G. R. (2011). The social  $m$ Caladenian suatus. Anim Bahay 04 (4), 03.03. dair

#### **Zitate suchen UNIVERSITÄTSund einfügen UNIVERSITÄT BIBLIOTHEK HEIDELBERG** ZUKUNFT **SEIT 1386**  $\Box$  $5 - 0$ Sample Word.docx - Word Q Überprüfen Ansicht Hilfe EndNote 20 Was Datei **Start** Einfügen Entwurf Layout Referenzen Sendungen 婴 <sup>1</sup> Export to EndNote ɇ Categorize References ▼ **EN** Go to EndNote Style: Medizinische Fakultaet HD\_... ? **22** Edit & Manage Citation(s) II Instant Formatting is On - $\mathbf{E}$  Update Citations and Bibliography **III** Manuscript Matcher Insert Help 主 Preferences  $\mathbb{Z}$  Convert Citations and Bibliography  $\sim$ Edit Library Reference(s) Citation Citations Bibliography  $\overline{\mathbb{N}}$ Tools EndNote 20 Find & Insert My References Suche in allen Feldern Search: Warres pepperberg  $\checkmark$ Find (Name, Titelstichworte, Jahr usw.) **Clements** 2018 Initial Evidence for Probabilistic Reasoning in a Grey Parrot (Psittacus erithacus) Cornero 2020 Piagetian Liquid Overconservation in Grey Parrots (Psittacus erithacus) Griebel 2016 Developmental Plasticity and Language: A Comparative Perspective Halgren 1975 COMPUTATIONAL EVIDENCE FOR A STABLE INTERMEDIATE IN REARRANGEMENT OF 1,2-C2B4H6 TO 1,6-C2B4H6 Hartle 2008 Alex & Me: How a Scientist and a Parrot Discovered a Hidden World of Animal Intelligence-and Formed a Deep Bond in the P... **Koepke** 2015 Delaved Gratification: A Grey Parrot (Psittacus erithacus) Will Wait for a Better Reward Anzeige der Treffer Lynn 2001 Culture: In the beak of the beholder? 1992 DESIGN OF PLAYBACK EXPERIMENTS - THE THORNBRIDGE HALL NATO ARW CONSENSUS **McGregor** Pailian 2020 Age and Species Comparisons of Visual Mental Manipulation Ability as Evidence for its Development and Evolution Patterson 1998 Acoustic and articulatory correlates of stop consonants in a parrot and a human subject Patterson 1994 A COMPARATIVE-STUDY OF HUMAN AND PARROT PHONATION - ACOUSTIC AND ARTICULATORY CORRELATES OF VO... Patterson 1997 How parrots talk: Insights based on CT scans, image processing and mathematical models Pepperberg 2010 AN AVIAN MODEL FOR LANGUAGE EVOLUTION Pepperberg 2006 Behavioral differences in Grey Parrots: Studies on cognition and communication Grey parrot (Psittacus erithacus) numerical abilities: Addition and further experiments on a zero-like concept Pepperberg 2006 Anzeige der ausgewählten Journal Article **Reference Type: Record Number:** 2395 Referenz Author: Clements, K. A. Gray, S.L. (Überprüfungsmöglichkeit) Gross, B. Pepperberg, I. M. Year: 2018 Title: Initial Evidence for Probabilistic Reasoning in a Grey Parrot (Psittacus erithacus) **Journal:** Journal of Comparative Psychology Volume: 132 Issue:  $\overline{2}$ Pages: 166-177 Date: May Markierte Referenz(en) Insert Cancel einfügenEnd and December 20.enl and December 20.enl and December 20. The Contract of the Contract of the Contract of Contract of the Contract of Contract of Contract of the Contract of Contract of the Contract of the Contract of t

#### **Zitierstil in Word einstellen**

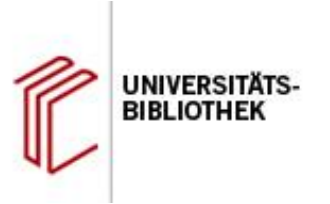

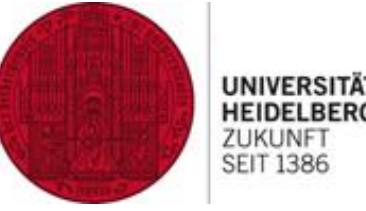

**HEIDELBERG** ZUKUNFT **SEIT 1386** 

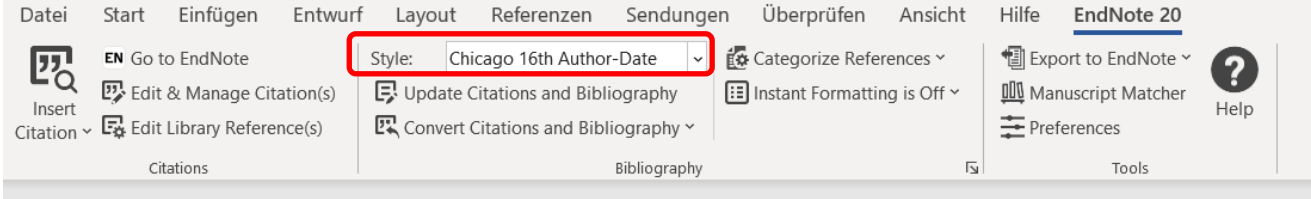

"Birdbrain" should be a compliment.

Pioneers in avian intelligence have found that although birds' brains are very small, they are incredibly intelligent, and sometimes have surprising similarities to the behavior or brain functions of humans. Examples range from the cockatoo who was the first animal documented to dance to a beat to Irene Pepperberg's in-depth studies done with the African grey parrot Alex (named for Avian Learning EXperiment).(Laudato 2010, Pepperberg 1999) There have even been studies documenting that some birds successfully use, and even modify or build, tools.(Bird and Emery 2009, Holzhaider et al. 2011, von Bayern et al. 2009)

#### Literaturverzeichnis

Bird, C. D., and N. J. Emery. 2009. "Insightful problem solving and creative tool modification by captive nontool-using rooks." Proceedings of the National Academy of Sciences of the United States of America 106 (25):10370-10375. doi: 10.1073/pnas.0901008106.

Holzhaider, J. C., M. D. Sibley, A. H. Taylor, P. J. Singh, R. D. Gray, and G. R. Hunt. 2011. "The social structure of New Caledonian crows." Animal Behaviour 81 (1):83-92. doi: 10.1016/j.anbehav.2010.09.015.

Laudato, Anthony. 2010. Bird grooves to the beat. In CBS Sunday Morning, edited by David Small: CBS. Pepperberg, Irene M. 1999. The Alex studies: Cognitive and communicative abilities of grey parrots. Cambridge, Mass.: Harvard University Press.

#### **Zitat editieren**

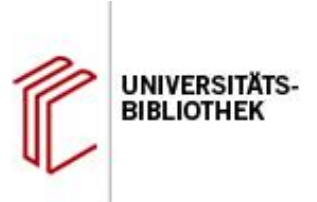

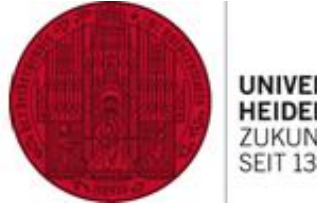

UNIVERSITÄT **HEIDELBERG** ZUKUNFT<br>SEIT 1386

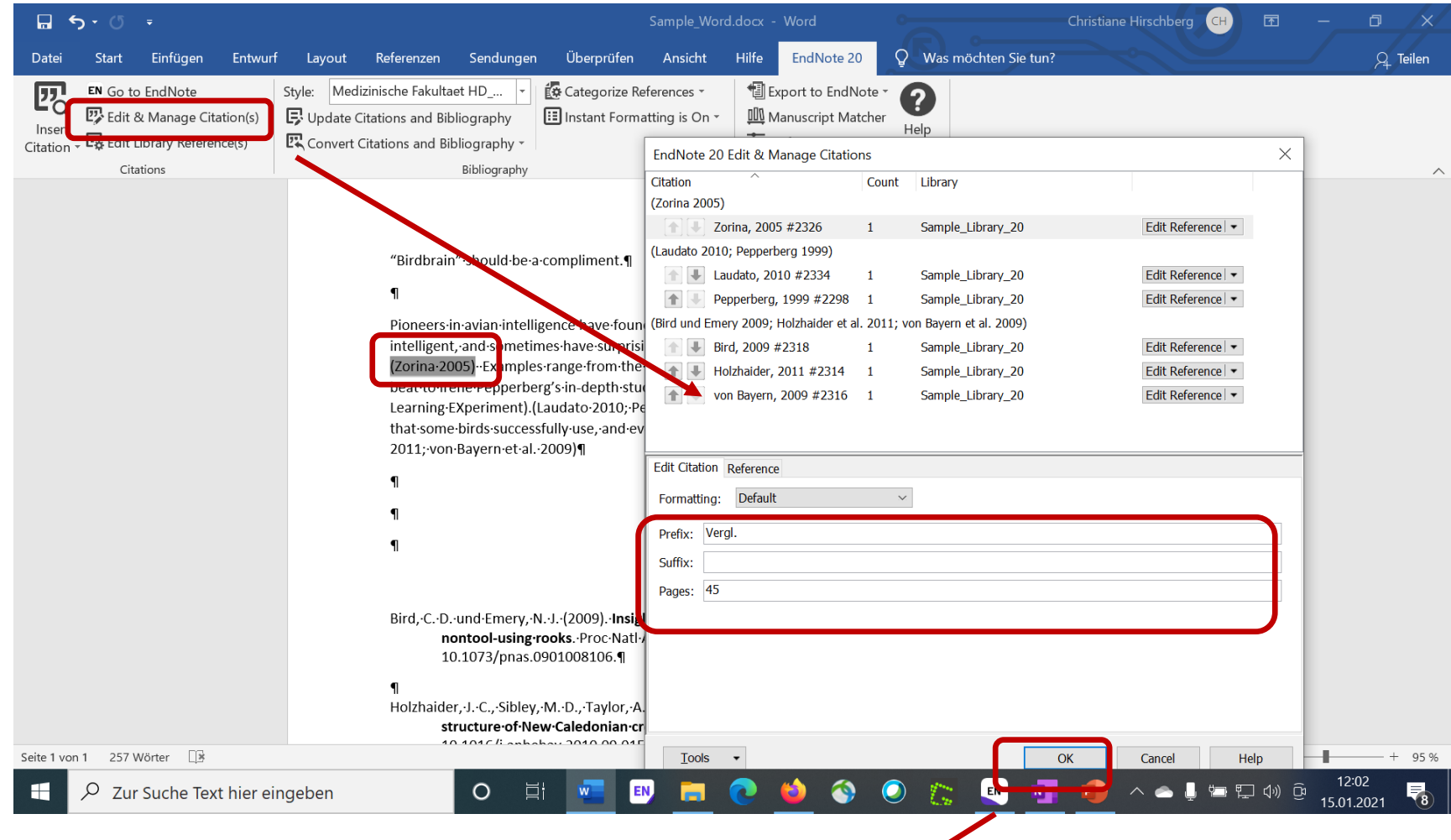

intelligent. and sometimes have surprising similariti (Vergl. Zorina 2005, S. 45) I xamples range from the

#### **Zitat löschen**

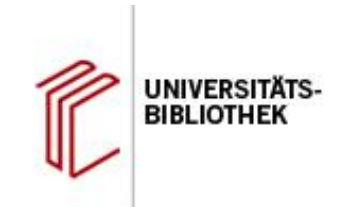

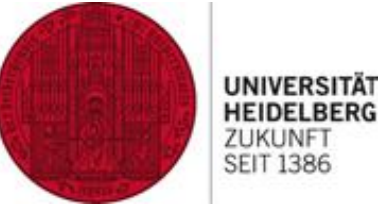

**HEIDELBERG** ZUKUNFT **SEIT 1386** 

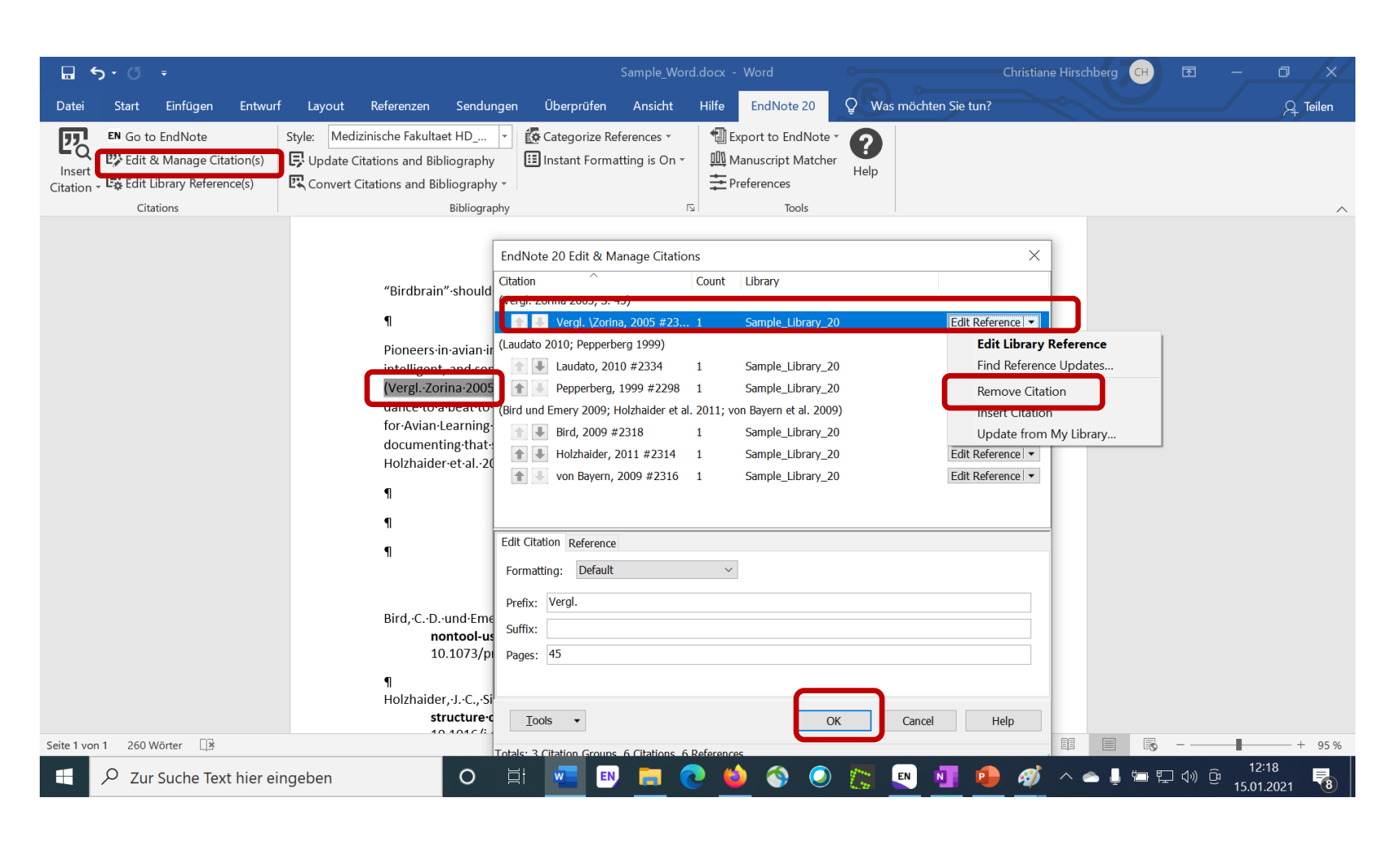

#### **Korrekturen an Zitaten**

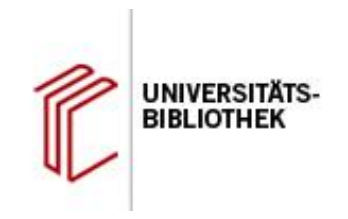

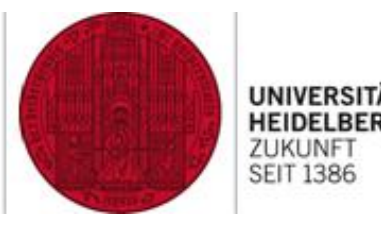

- 1. Referenz in EndNote korrigieren
- 2. Änderungen in Word durch Anklicken von "Update Citations and Bibliography" übernehmen

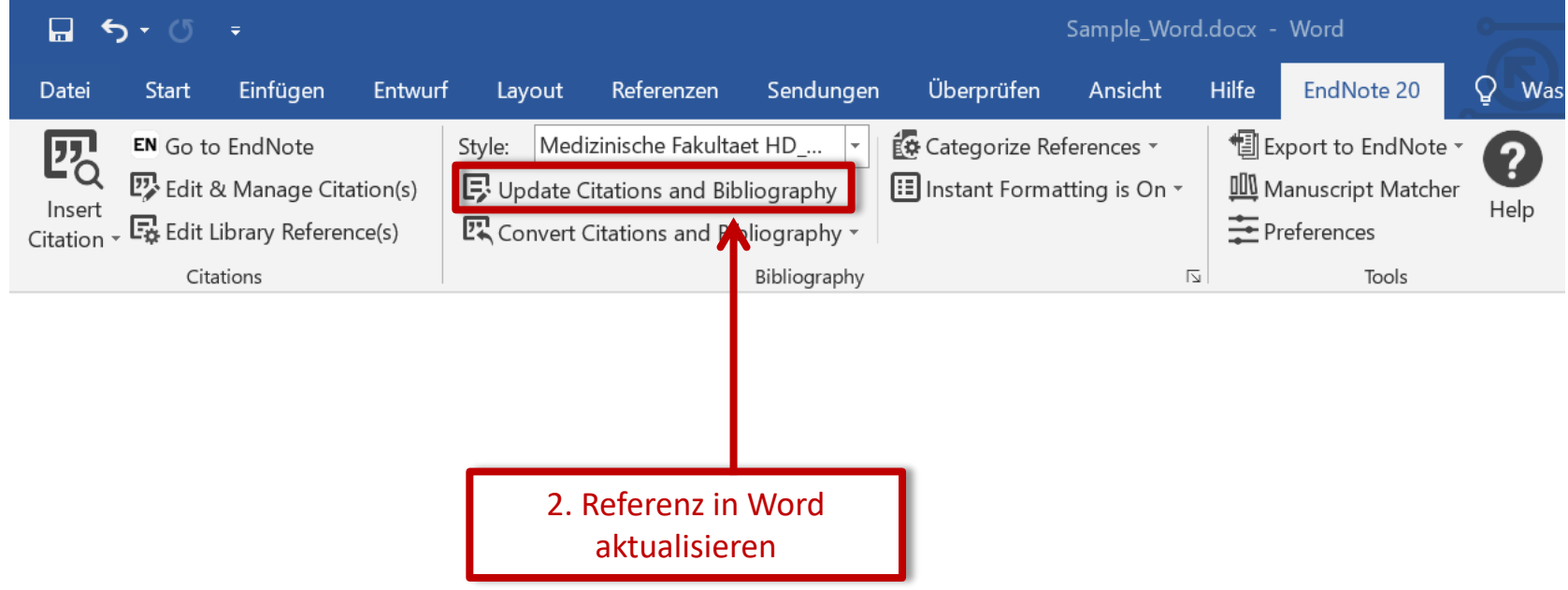

## **Bibliografie formatieren: Überschrift einfügen**

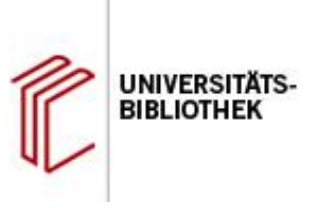

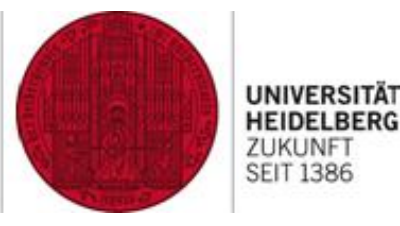

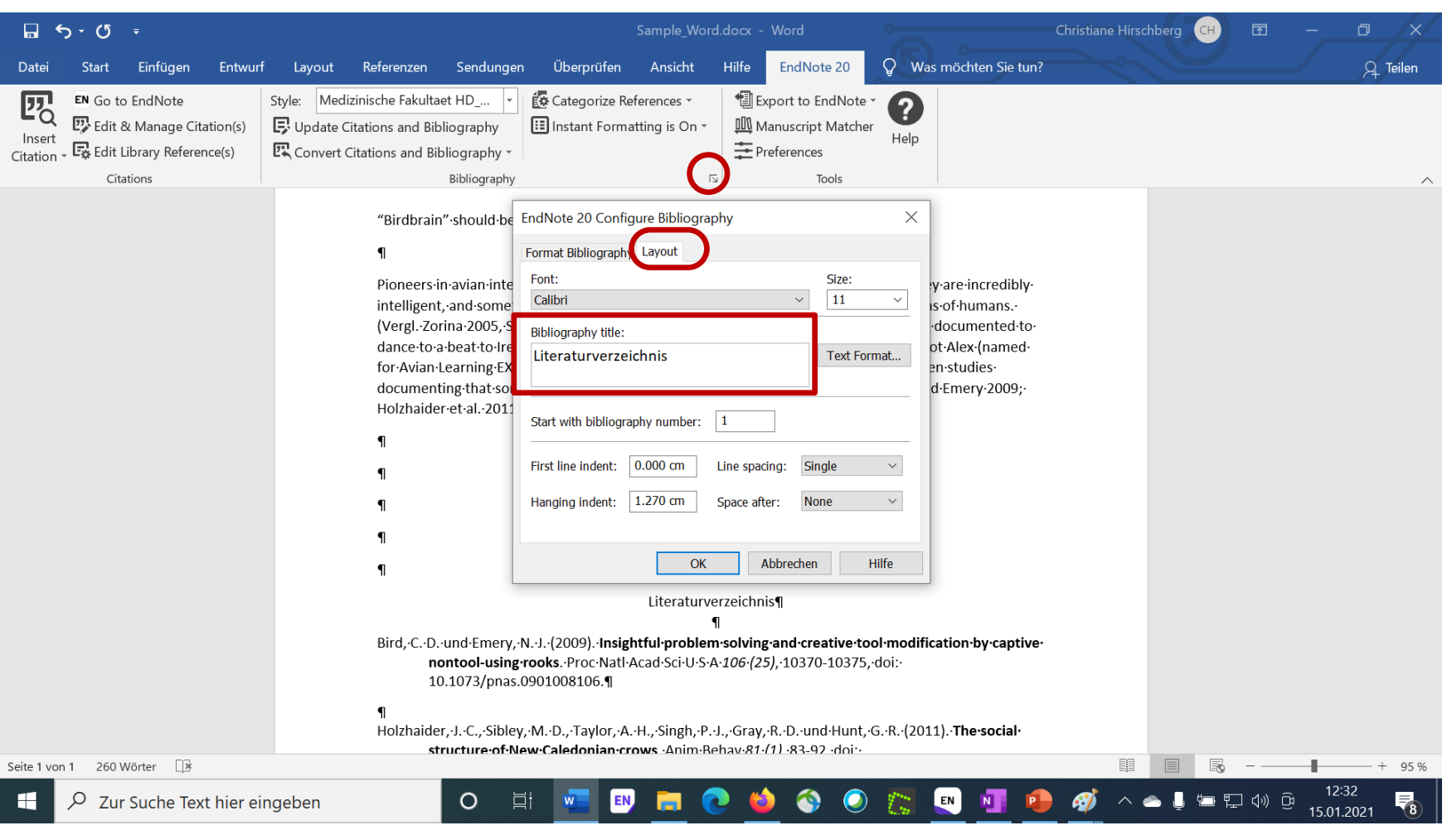

#### **Der Style Editor: Output Styles editieren**

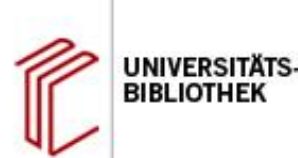

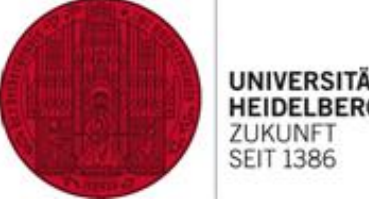

**HEIDELBERG 7UKUNE SEIT 1386** 

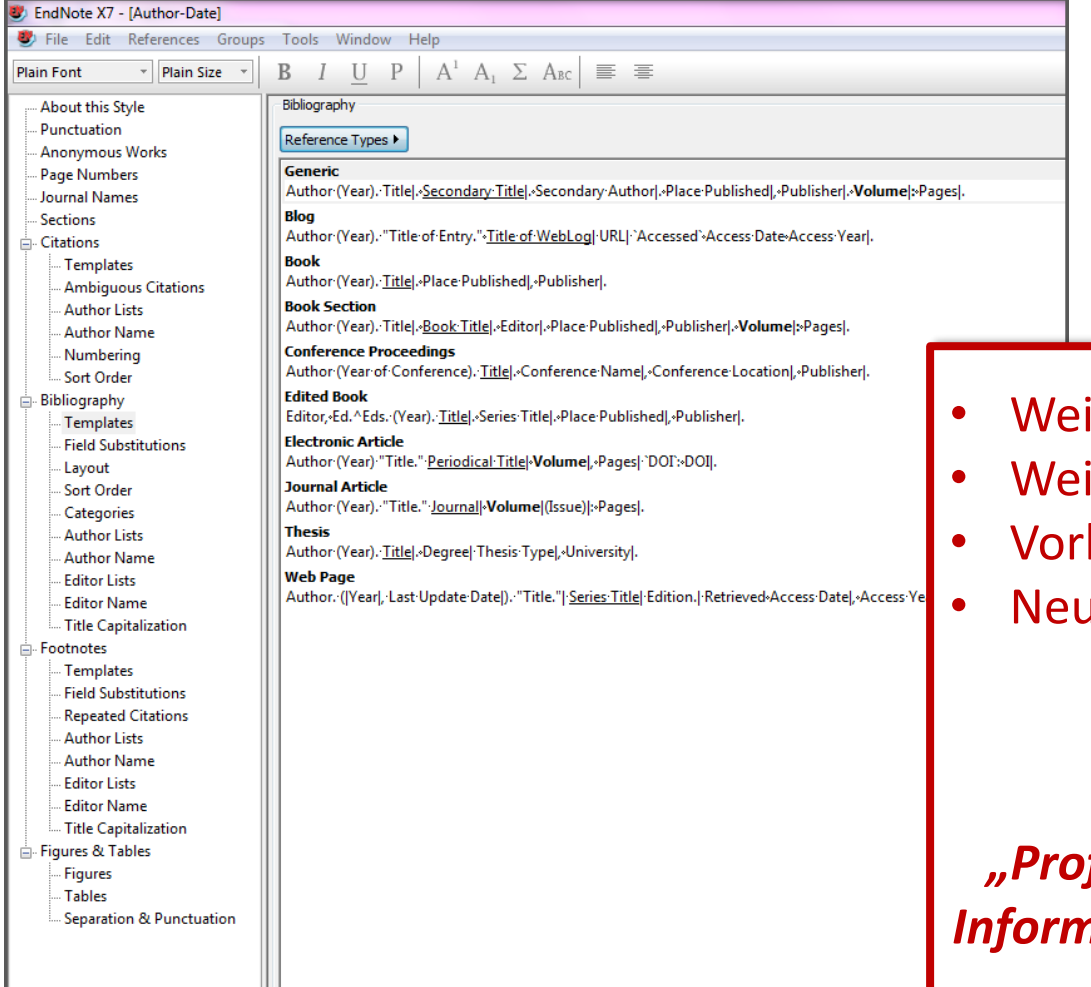

Aufruf über "Tools > Edit > "Edit XXX"

- itere Zitierstile installieren
- itere Zitierstile downloaden
- handene Zitierstile anpassen
- ue Zitierstile erstellen

*Mehr dazu in der UB-Aufbauveranstaltung "Professionelle Nutzung von EndNote: Informationsmanagement und Änderung von Zitierstilen"*

#### **Nächste EndNote-Einführungen**

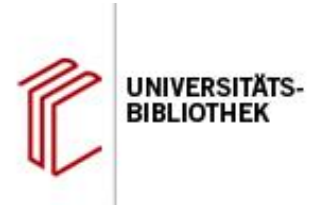

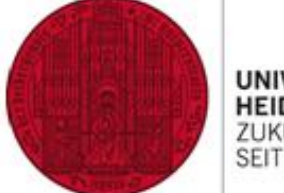

**UNIVERSITÄT HEIDELBERG** ZUKUNFT **SEIT 1386** 

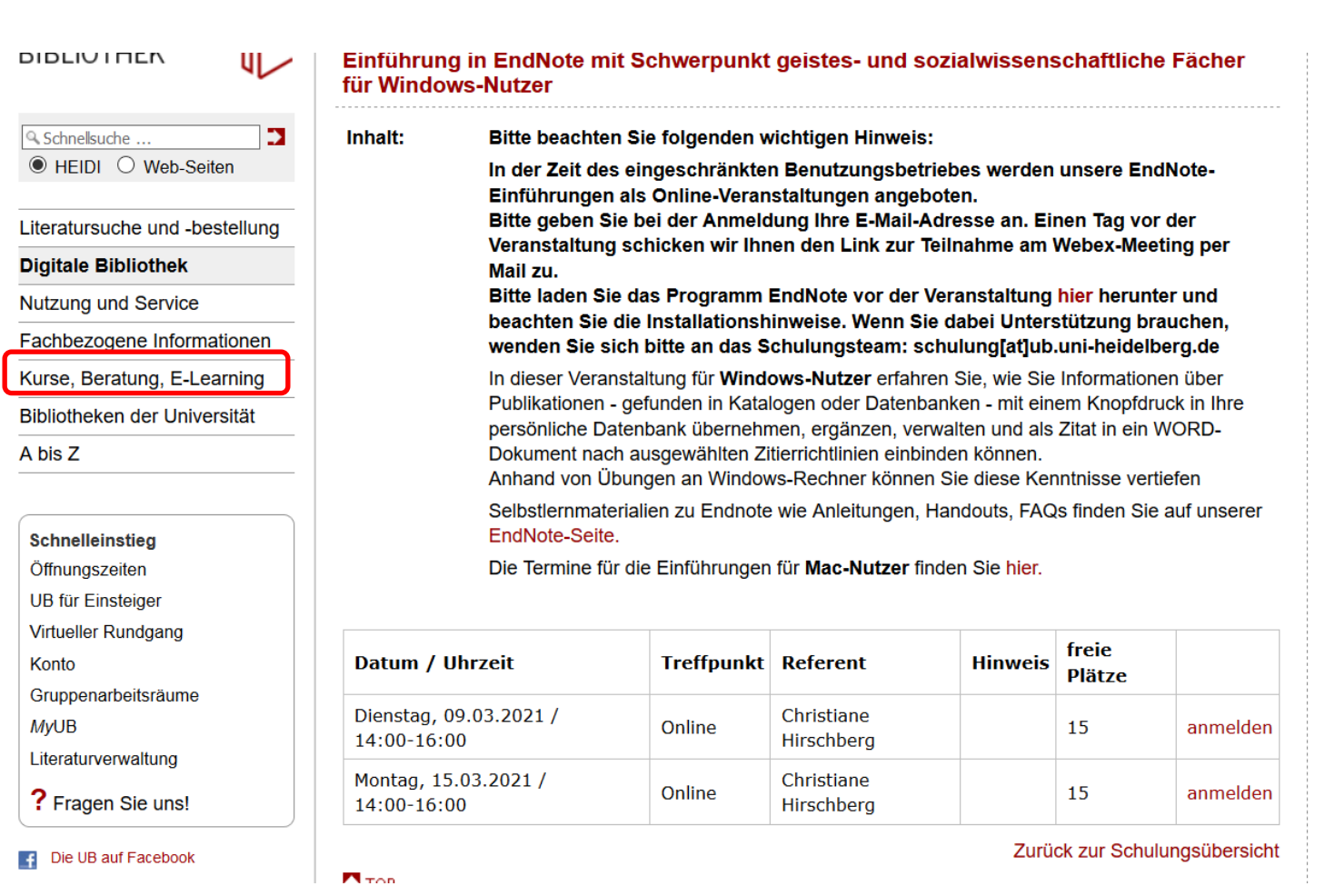

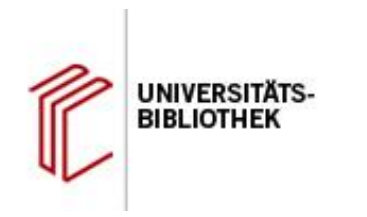

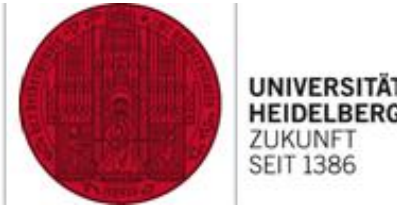

**HEIDELBERG** ZUKUNFT<br>SEIT 1386

#### **Noch Fragen?**

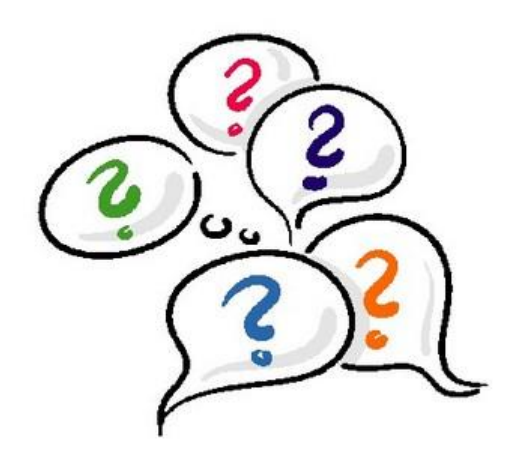

**Vielen Dank für Ihre Aufmerksamkeit!**

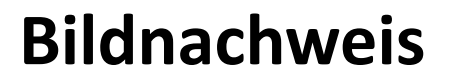

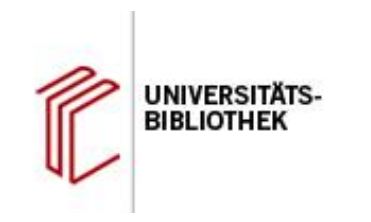

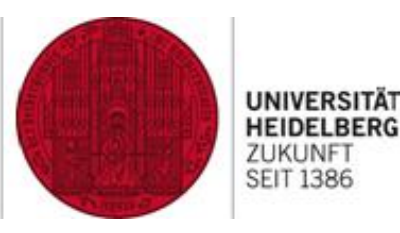

Bildquelle: <https://pxhere.com/de/photo/860653>; Lizenz: 0 BUBLIC [CC0 1.0 Universell](https://creativecommons.org/publicdomain/zero/1.0/deed.de)